# ROUTE PLUS LIVRET DES<br>NOUVEAUTÉS Version 9

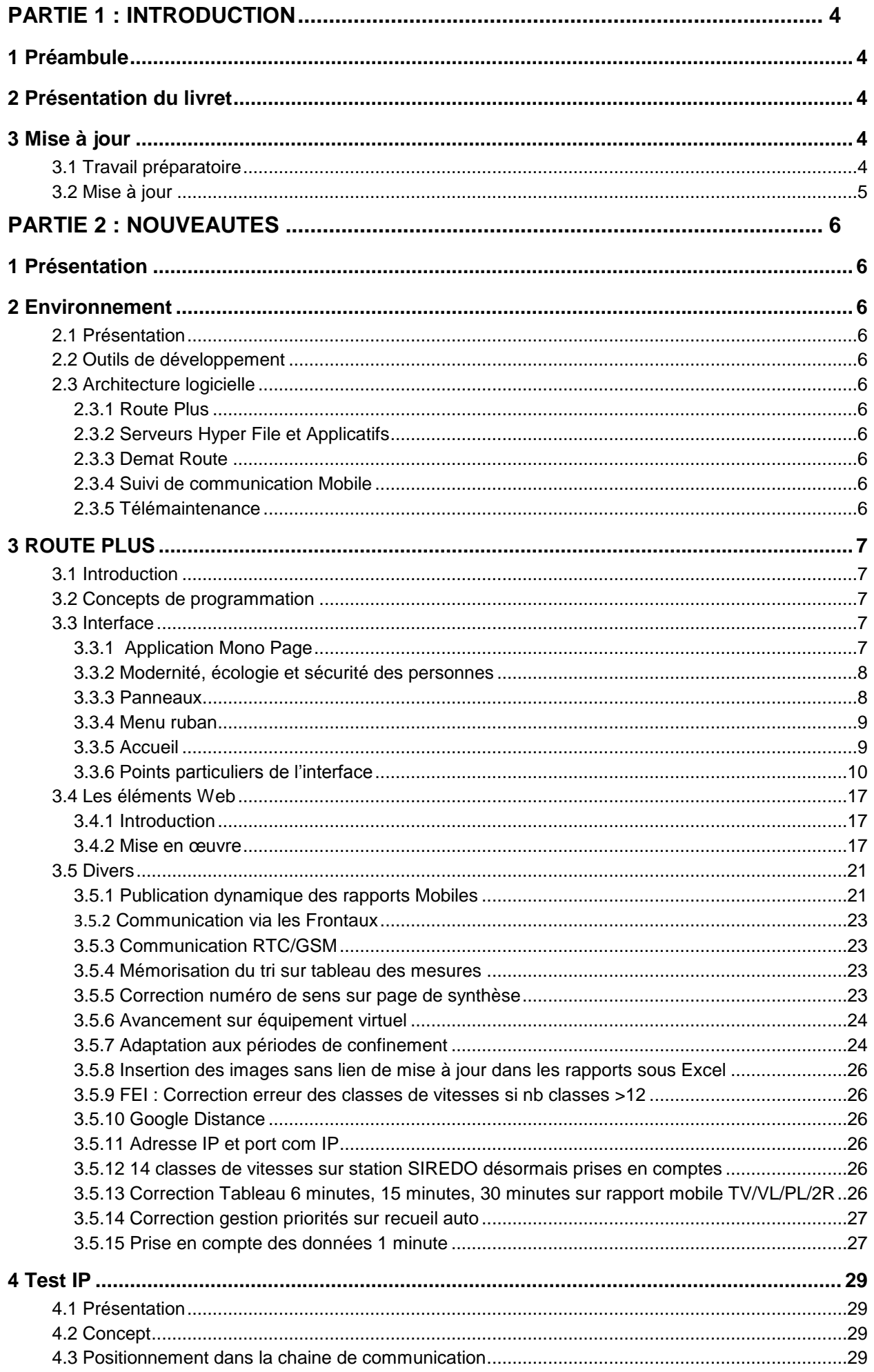

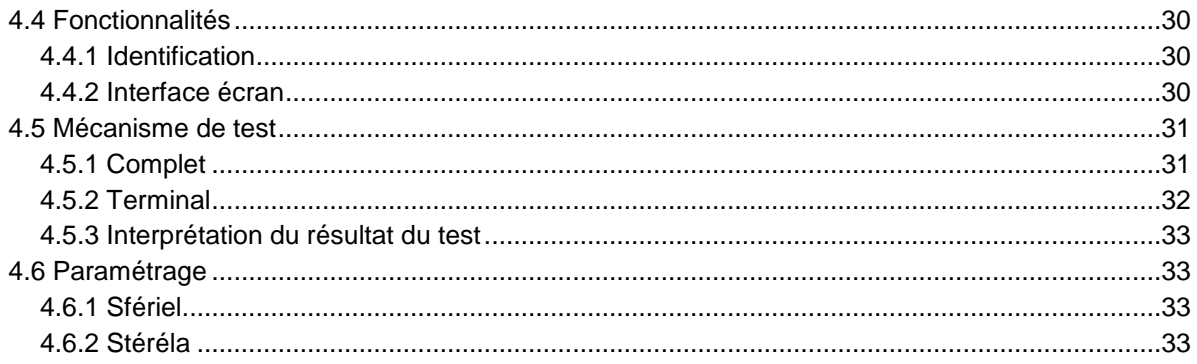

# PARTIE 1 : INTRODUCTION

# **1 Préambule**

Comme à son habitude, Route Plus évolue afin de garantir la compatibilité avec les nouvelles technologies concernant :

- les matériels de comptage
- les systèmes d'exploitation
- les outils bureautiques et cartographiques
- les moyens de communication

# **2 Présentation du livret**

Ce livret retrace l'ensemble des nouveautés de Route Plus qui sont présentées sous une forme :

- Thématique pour les évolutions majeures.
- De liste pour les évolutions les moins importantes.

Ce livret est disponible :

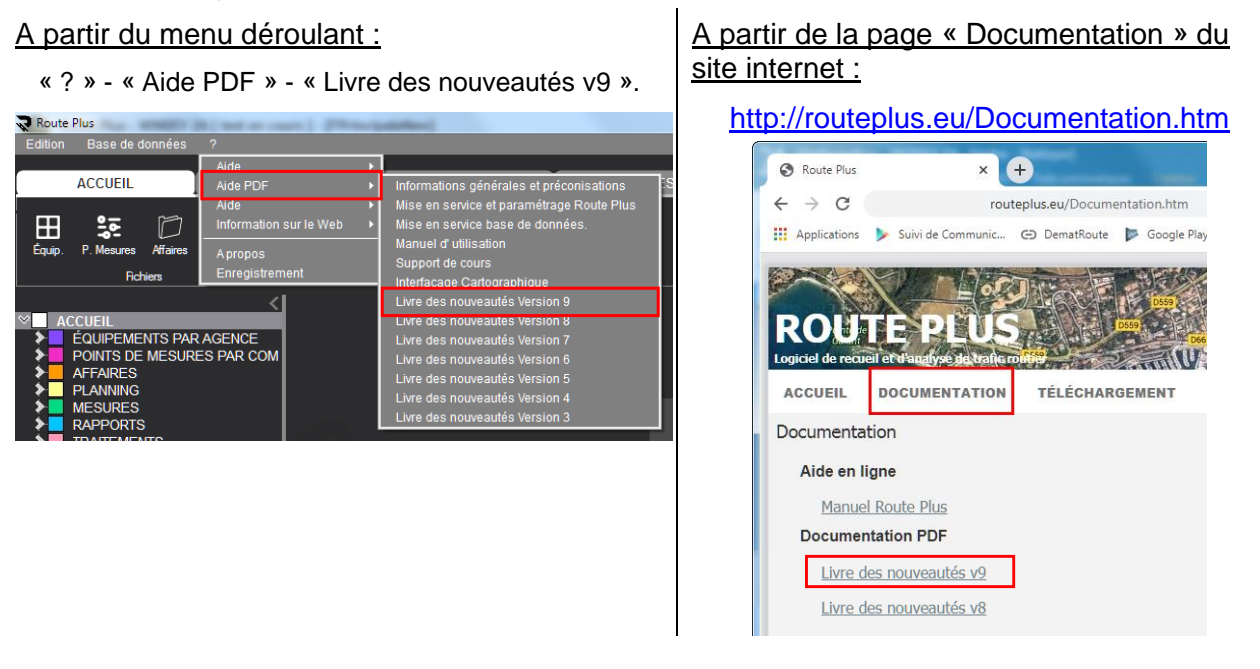

# **3 Mise à jour**

#### **3.1 Travail préparatoire**

Vous pouvez profiter de cette mise à jour pour effectuer :

- L'archivage de vos bases de données.
- La compression des fichiers du recueil automatique des années précédentes. Pour cela, à partir du poste n°1, vous pouvez procéder comme suit :
	- o Repérer le dossier des Recueils indiqué par la rubrique « Paramètres généraux – Répertoires - Recueil » (ex « **c:\RoutePlus\**Recueils**\** »)
	- o Zipper le dossier du recueil SIREDO des années précédentes. (Exemple : « **c:\RoutePlus\**Recueils**\**SIREDO\2020\»
	- o Supprimer le dossier de fichiers.

| Fichier<br>Edition<br>Affichage     | Outils<br>- 7 |                                |                           |                  |                     |
|-------------------------------------|---------------|--------------------------------|---------------------------|------------------|---------------------|
| Organiser v<br><b>Ouvrir</b>        |               | Inclure dans la bibliothèque ▼ | Partager avec v<br>Graver | Nouveau dossier  |                     |
| <b>RoutePlus</b><br><b>Recueils</b> |               | <b>Nom</b>                     |                           | Modifié le       | Type                |
| Compteur                            |               | 2019.zip                       |                           | 12/09/2017 06:41 | Dossier compressé   |
| Siredo                              |               | 2018.zip                       |                           | 12/09/2017 06:41 | Dossier compressé   |
| 2017                                |               | 2017.zip                       |                           | 12/09/2017 06:41 | Dossier compressé   |
| 2018                                |               | 2016.zip                       |                           | 16/08/2018 16:48 | Dossier compressé   |
| 2019                                |               | 2015.zip                       |                           | 12/09/2017 06:41 | Dossier compressé   |
| 2020                                | Ξ             | 2014.zip                       |                           | 12/09/2017 06:41 | Dossier compressé   |
| 2021                                |               | 2013.zip                       |                           | 22/07/2015 09:08 | Dossier compressé   |
| 2011.zip                            |               | 2012.zip                       |                           | 22/07/2015 09:08 | Dossier compressé   |
| 2012.zip                            |               | 2011.zip                       |                           | 22/07/2015 09:08 | Dossier compressé   |
|                                     |               | 2021                           |                           | 17/07/2021 15:53 | Dossier de fichiers |
| 2013.zip                            |               | 2020                           | Dossier à Zipper          |                  | Dossier de fichiers |
| 2014.zip                            |               | 2019                           |                           | 14/05/2019 15:07 | Dossier de fichiers |
| 2015.zip                            |               | 2018                           |                           | 16/08/2018 16:49 | Dossier de fichiers |
| 2016.zip                            |               | 2017                           |                           | 16/08/2018 16:49 | Dossier de fichiers |
| 2017.zip                            |               |                                |                           |                  |                     |
| 2018.zip                            |               |                                |                           |                  |                     |
| $\exists$ h<br>2019.zip             |               |                                |                           |                  |                     |

*Archivage des fichiers SIREDO de l'année 2020*

# **3.2 Mise à jour**

Respectez les consignes de votre service informatique avant de réaliser cette mise à jour qui répond au procédé suivant :

Fermer Route Plus sur tous les postes et le service de communication sur le poste n°1. Pour fermer ce dernier, vous pouvez cliquer sur le bouton « En service » de Route Plus.

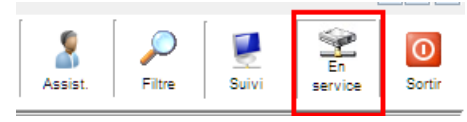

- Cliquer sur le lien de mise à jour que vous avez reçu par mail.
- Télécharger / Enregistrer le fichier de mise à jour MAJRoutePlus9.x.x.x.zip dans le dossier « **Serveur** » de Route Plus. (Exemple : "**c:\RoutePlus\Serveur\**")
- Décompresser le fichier zip de mise à jour « MAJRoutePlus9.x.x.x.zip » vers ce même dossier « **Serveur** » de Route Plus. (Exemple : "**c:\RoutePlus\Serveur\**").
- Lancer Route Plus.

#### Attention :

- Cette mise à jour doit être réalisée sur l'ensemble des postes.
- Vous ne devez pas décompresser les fichiers Excel.zip, HTML.zip... car c'est Route Plus qui réalise cette opération.

#### Rappel : (Décompression du fichier de mise à jour ) :

- Aller dans le dossier serveur de Route Plus (Exemple : "**c:\RoutePlus\Serveur\**")
- Faire un clic-droit sur le fichier « MAJRoutePlus9.x.x.x.zip » puis « Ouvrir »
- Sélectionner tous les fichiers (Ctrl + A)
- Copier tous les fichiers sélectionnés (Ctrl + C)
- Revenir sur le dossier précédent de Route Plus avec la flèche retour  $\bigodot^{\bullet}$  de l'explorateur de fichier (Exemple : "**c:\RoutePlus\Serveur\**")

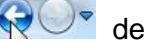

Coller tous les fichiers copiés (Ctrl + V) afin de remplacer les anciens fichiers

# PARTIE 2 : NOUVEAUTES

# **1 Présentation**

Ce chapitre retrace l'ensemble des évolutions de Route Plus et de ses outils compagnons.

# **2 Environnement**

#### **2.1 Présentation**

Comme d'habitude, nous garantissons une évolution de Route Plus avec l'univers informatique. Cela concerne les éléments suivants :

#### **2.2 Outils de développement**

Route Plus et ses outils ont été migrés sous WinDev, WebDev et Windev Mobile 26.

#### **2.3 Architecture logicielle**

Voici la liste des compatibilités à jour :

#### **2.3.1 Route Plus**

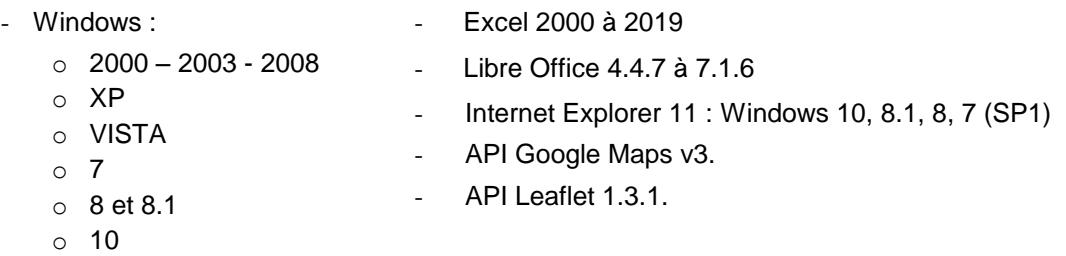

#### **2.3.2 Serveurs Hyper File et Applicatifs**

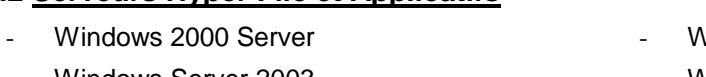

- Windows Server 2003
- Windows Server 2008
- Windows Server 2008 R2
- Vindows Server 2012
- Windows Server 2012 R2
- Windows Server 2016
- Windows Server 2019

# **2.3.3 Demat Route**

Demat Route fonctionne avec les navigateurs intégrant la technologie AJAX quel que soit le système d'exploitation (Windows, Mac OS, Android et IOS).

#### **2.3.4 Suivi de communication Mobile**

Fonctionne sous les versions d'Android 4.0 à 11.

#### **2.3.5 Télémaintenance**

L'outil TeamViewer Quick Support version 15 a été intégré avec la mise à jour de Route Plus. Cela veut dire que la prise en main peut se faire avec des versions antérieures.

L'outil de prise en main Teams est désormais utilisé pour toute assistance Route Plus. Par contre, vous devez être l'initiateur de la réunion en envoyant une invitation à l'adresse mail [hotline@routeplus.eu.](mailto:hotline@routeplus.eu)

#### **3.1 Introduction**

L'interface de Route Plus a été complètement revue. De nouveaux concepts de programmation ont été mis en œuvre en ayant pour objectifs d'obtenir une **interface moderne, intuitive et novatrice**. En voici le détail :

#### **3.2 Concepts de programmation**

Route Plus est une application dite « verticale » qui vous propose des fonctionnalités pointues induites par votre métier.

C'est le cas notamment du calcul des moyennes annuelles des comptages tournants (via le rattachement à postériori), de la reconstitution des mesures des postes permanents…

Ces fonctionnalités demandes des ressources relativement importantes qui ne peuvent, dans un moindre coût, être supportées que par des applications Windows.

Au-delà de cet aspect fonctionnel lié à votre métier, tout logiciel doit aussi évoluer avec son temps et les dernières technologies.

Nous pensons immédiatement aux sites internet qui proposent des interfaces intuitives.

Pour répondre à ces deux contraintes, le concept d'application mixte ou hybride « Windows / Web » a été mis en œuvre dans le développement de cette nouvelle version.

Une fusion Windows / Web a été opérée au sein de l'interface de Route Plus nous permettant désormais de répondre à toutes les attentes.

De plus, pour gagner en autonomie vis-à-vis des postes clients Windows, un navigateur Web basé sur un noyau Chromium a été intégré à Route Plus.

#### **3.3 Interface**

Voici le détail des concepts qui ont été mis en œuvre dans la nouvelle interface de Route Plus.

# **3.3.1 Application Mono Page**

Issu de l'acronyme anglais SPA (Single Page Application**)** une « Application Mono Page concerne principalement les applications web accessible via une page web unique.

Le but visé est d'éviter le chargement d'une nouvelle page sur chaque action demandée, et de fluidifier ainsi l'expérience utilisateur.

Pour Route Plus cela se matérialise en une application où tout est accessible sur une seule fenêtre.

Pour que cette approche soit efficace, plusieurs mécanismes d'interfaces ont été mis en œuvre :

- Le menu ruban
- Les panneaux
- L'actualisation temps réel des écrans des modifications du poste.
- La mise en place de repères à l'aide de codes de couleur.

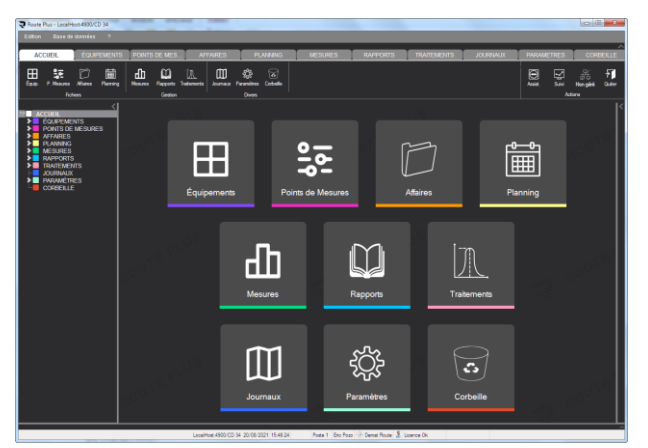

# **3.3.2 Modernité, écologie et sécurité des personnes**

Trois notions essentielles à prendre en compte aujourd'hui dans tout développement logiciel. La réponse unique est le « Mode sombre » permettant :

- D'afficher une certaine modernité face aux applications dites « claires » plus anciennes.
- De diminuer la consommation électrique et s'inscrire ainsi dans une démarche écologique.
- De reposer vos yeux vis-à-vis d'un écran blanc éblouissant lorsque vous êtes au bureau.
- Un confort d'utilisation dans un environnement très lumineux (intervention terrain…).

#### **3.3.3 Panneaux**

Route Plus est maintenant décomposé en zones écrans dit « panneaux » qui sont nommés :

- Le Menu Ruban
- L'explorateur
- Le centre de d'écran

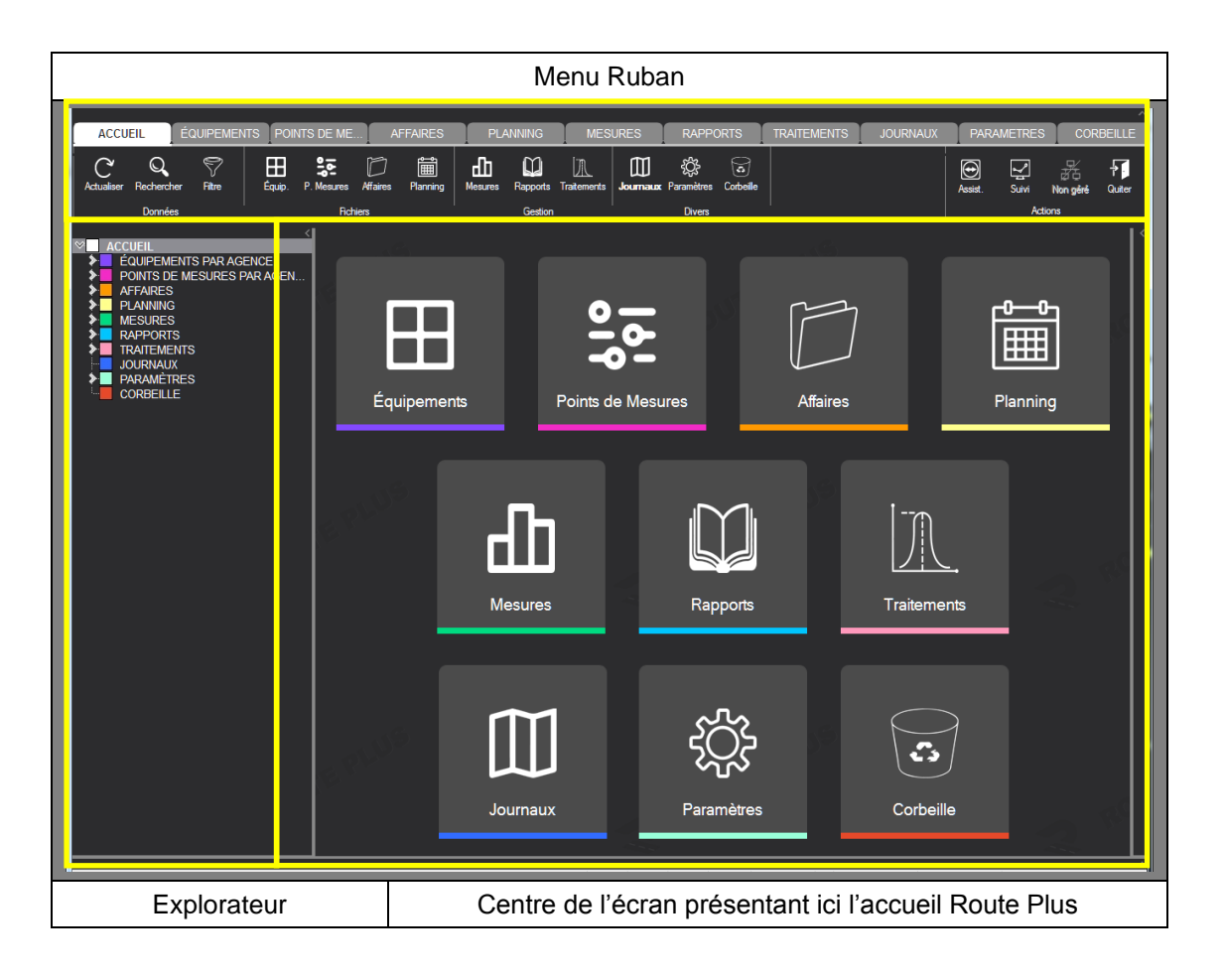

Vous pouvez réduire et/ou redimensionner ces panneaux selon la matrice de possibilité :

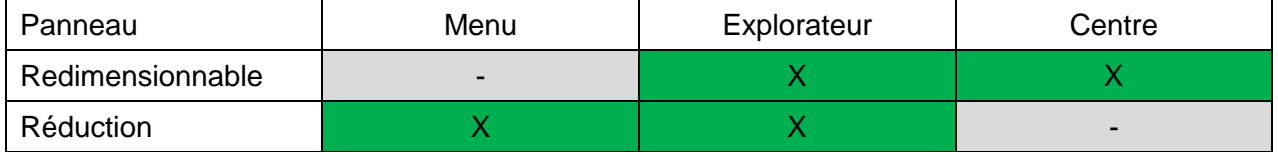

# **3.3.4 Menu ruban**

Route Plus a remplacé sa barre de bouton par un menu ruban. Il est composé de :

- Volets qui comportent des regroupements
- Regroupements qui sont composés de boutons.

#### **3.3.5 Accueil**

Affiché au lancement de Route Plus, le volet « Accueil » vous permet d'accéder à l'ensemble des éléments de Route Plus.

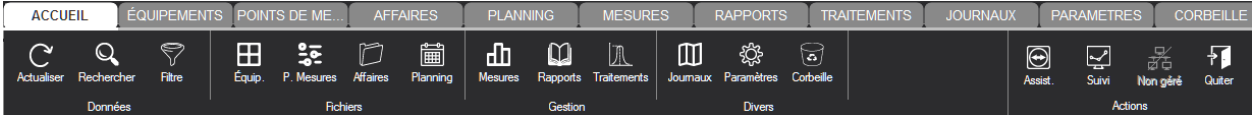

Le volet accueil comprend les regroupements Données, Fichiers, Gestion, Divers et Actions

#### **3.3.5.1 Données**

Regroupe les fonctions en lien avec la base de données tel que :

Actualiser : Recharge la base de données avec les éventuelles modifications des autres postes Route Plus.

Rechercher : Lance la fonction habituelle de recherche sur les équipements, points de mesures… Elle est aussi accessible dans le regroupement de chacun des fichiers.

Filtrer : A la différence des anciennes versions, le filtre n'est plus lancé au démarrage de Route Plus mais à la demande. Pour rappel, le filtre est personnalisable par poste et par base de données.

### **3.3.5.2 Fichiers**

Regroupe les éléments habituels Equipements, Points de Mesures, Affaires et Planning.

Quand cela est possible, Route Plus présente les éléments de ces fichiers sous deux formes :

- **Liste**
- Carte.

Voici la matrice de possibilités :

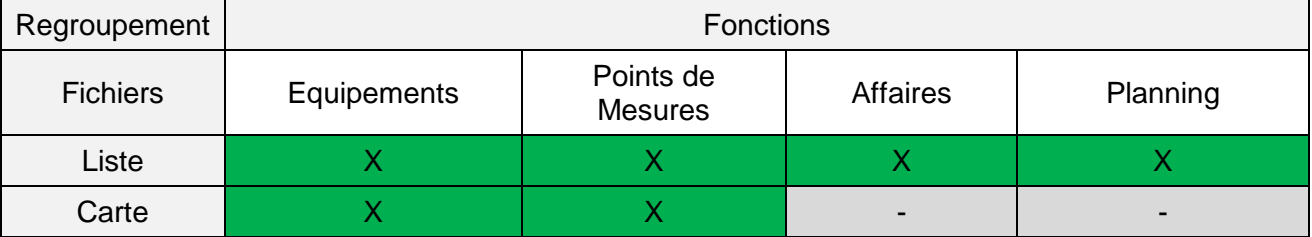

#### **3.3.5.3 Gestion**

Comprend la gestion complète de données concernant les mesures, les rapports et les traitements annuels.

# **3.3.5.4 Divers**

Comprend l'incontournable journal du recueil, l'ensemble du paramétrage de Route Plus et la gestion de la corbeille.

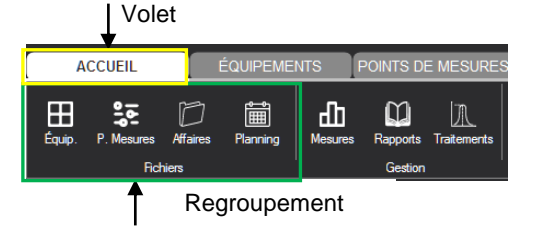

# **3.3.5.5 Actions**

Ce regroupement est fixe et toujours accessible. Il permet :

- De lancer l'assistance TeamViewer
- De lancer le suivi de communication du recueil automatique
- De quitter Route Plus

# Voici une représentation matricielle de l'ensemble des fonctions de Route Plus :

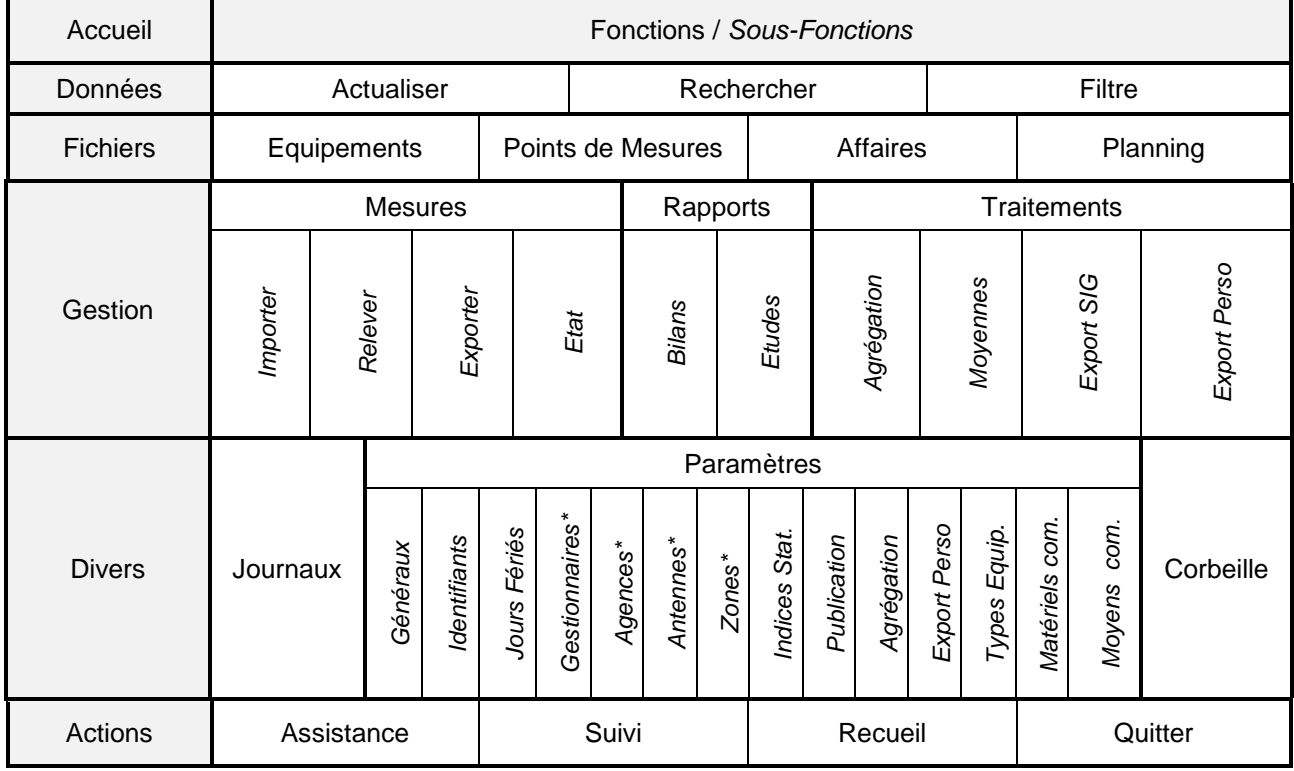

\* Ces rubriques sont personnalisables à partir de « Accueil – Paramètres – Généraux – Personnalisation ».

# **3.3.6 Points particuliers de l'interface**

Voici les particularités de l'interface vis-à-vis de la version 8.

# **3.3.6.1 Réduction des volets**

Certaines fonctionnalités de Route Plus demandent un affichage large afin de présenter le maximum d'informations. Pour cela, vous pouvez réduire les volets « Menu Ruban » et « Explorateur »

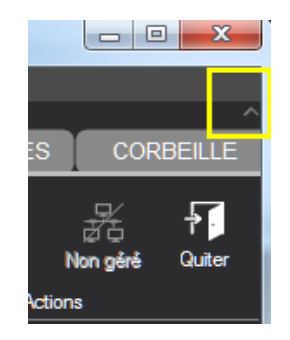

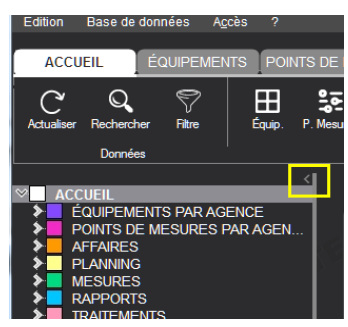

Cette réduction des volets, vous permet par exemple d'afficher sous forme panoramique les écrans suivant :

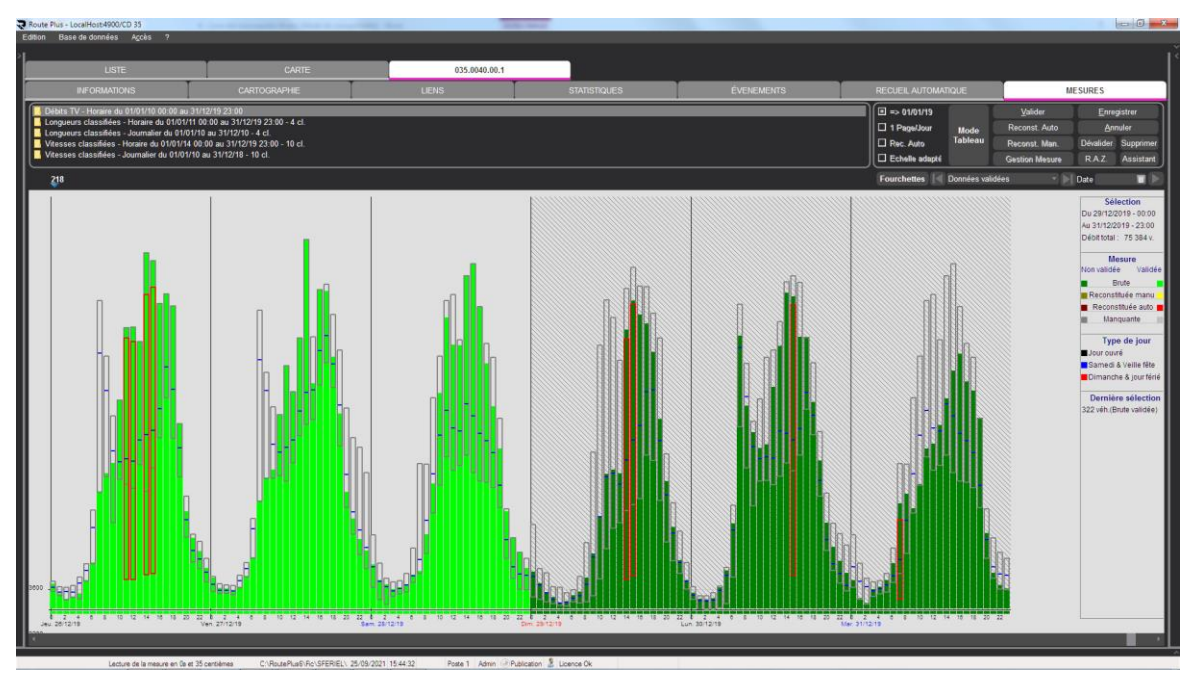

*Validation des mesures permanentes : Plus de séquences affichées.*

| Edition Base de données Accès ?<br><b>LISTE DES PLANNING</b><br>PLANNING 2018 DEP.35<br><b>DESCRIPTION</b><br><b>LISTE DES POINTS DE MESURES</b><br>CARTE<br>Liste des points de mesures (sens 3) du t160 PM) - MJA des deux dernières années comptées<br><b>.</b><br>- 1<br>- 1911<br>$\cdots$<br>Dietz Lg p VMA p Lat p Lon a Identifiant p Type Année AMA p PL p Année A MA p PL p Catégorie p Pér p Pri p Car<br>Moyennes Périodes<br>Périodes Comptages p<br><b>FI</b><br>10/04/18 00:00 - 18/04/18 23:00 Z:\W Route + SMER\2018\Tournants\Fichiers Sections\Gén<br>9j. du 10/04/18 au 18/04/18 - 2659 TV/J - 5.76 % PL<br>and E an acon and areacra r. assessor as<br>04/09/18 00:00 - 10/09/18 23:00 Z:\W Route + SMER\2018\Tournants\Fichiers Sections\18B<br>4633 80/80<br>2011 2591<br>2014 2545 173 C<br>40<br>7j. du 04/09/18 au 10/09/18 - 2505 TV/J - 4.07 % PL<br><b>A</b><br>л<br>21/11/18 00:00 - 28/11/18 23:00 Z:W Route + SMER\2018\Tournants\18CV1028.txt<br>8i. du 21/11/18 au 28/11/18 - 2567 TV/J - 3.71 % PL<br>16/02/18 00:00 - 22/02/18 23:00 Z:W Route + SMER\2018\Tournants\Fichiers Sections\Gé<br>7j du 16/02/18 au 22/02/18 - 1849 TV/J - 2 99 % PL<br>496 5905 80/<br>991<br>2013 1393 60 D<br>$5 - 40$<br>Tmp.<br>2004<br>i. du 22/09/18 au 30/09/18 - 1520 TV/J - 3.86 % PL<br>22/09/18 00:00 - 30/09/18 23:00    Z1/W Route + SMER\2018\Tournants\18CV1056-01.bd<br>10/04/18 00:00 - 18/04/18 23:00 Z:W Route + SMER\2018\Tournants\Fichiers Sections\Gén<br>9i. du 10/04/18 au 18/04/18 - 2588 TV/J - 5.49 % PL<br>4998 80/8<br>0 -16253510 035 1061 00 3 Tms<br>2006<br>1767<br>2013 2052 129 C<br>40<br>7j. du 04/09/18 au 10/09/18 - 2586 TV/J - 6.09 % PL<br>04/09/18 00:00 - 10/09/18 23:00 Z:W Route + SMER\2018\Tournants\Fichiers Sections\18B<br>$\blacksquare$<br>21/11/18 00:00 - 28/11/18 23:00 Z:\W Route + SMER\2018\Tournants\18CV1061.txt<br>8j. du 21/11/18 au 28/11/18 - 2361 TV/J - 6.97 % PL<br>17/02/18 00:00 - 25/02/18 23:00 Z:\W Route + SMER\2018\Tournants\Fichiers Sections\Gén<br>9j. du 17/02/18 au 25/02/18 - 811 TV/J - 10.92 % PL<br>987<br>7818 80/8<br>29/05/18 00:00 - 06/06/18 23:00 Z:W Route + SMER\2018\Tournants\Fichiers Sections\18B<br>48.0876724 -1.2637076 035.1065.00 3. Tmo<br>2004<br>648<br>2013<br>603<br>92 D<br>5<br>50<br>9i. du 29/05/18 au 06/06/18 - 708 TV/J - 13 39 % PL<br>13/09/18 00:00 - 19/09/18 23:00    Z:W Route + SMER\2018\Tournants\18CV1065.txt<br>7i. du 13/09/18 au 19/09/18 - 659 TV/J - 12.74 % PL<br>9j. du 10/03/18 au 18/03/18 - 1532 TV/J - 3.36 % PL<br>10/03/18 00:00 - 18/03/18 23:00 Z:W Route + SMER\2018\Tournants\Fichiers Sections\Gén<br>18 4206 80/8<br>02/06/18 00:00 - 10/06/18 23:00 Z:W Route + SMER\2018\Tournants\Fichiers Sections\18B<br>47.9380768 -1.3668800 035.1073.00.3 Tmo<br>1222<br>35<br>2013<br>1435 50 D<br>5 <sub>1</sub><br>40<br>9i. du 02/06/18 au 10/06/18 - 1584 TV/J - 4.67 % PL<br>2006<br>9i. du 15/09/18 au 23/09/18 - 1435 TV/J - 3:35 % PL<br>15/09/18 00:00 - 23/09/18 23:00 Z:\W Route + SMER\2018\Tournants\18CV1073.txt<br>Z \W Route + SMER\2018\Tournants\Fichiers Sections\Gén<br>19/05/18 00:00 - 28/05/18 23:00<br>10i. du 19/05/18 au 28/05/18 - 815 TV/J - 4.12 % PL<br>502 8181 80/8<br>48.4598111 -1.1833901-035.1082.00 3: Tmp<br>578<br>650<br>$5^{\circ}$<br>50<br>Z/W Route + SMER\2018\Tournants\Fichiers Sections\Gén<br>2005<br>2013<br>$-36$ D<br>7j. du 08/11/18 au 14/11/18 - 666 TV/J - 3.8 % PL<br>08/11/18 00:00 - 14/11/18 23:00<br>Z:\W Route + SMER\2018\Tournants\18CV1082.txt<br>7i. du 06/09/18 au 12/09/18 - 1192 TV/J - 1.85 % PL                            06/09/18 00:00 - 12/09/18 23:00 Z \W Route + SMER\2018\Tournants\Fichiers Sections\18B<br>6738 80/8<br>48.4020194 -1.1852081 035.1083.00 3:47mg<br>1239<br>2013<br>1396<br>32 D<br>5<br>40<br>14<br>2007<br>08/11/18 00:00 - 14/11/18 23:00 Z:\W Route + SMER\2018\Tournants\18CV1083.txt<br>7j. du 08/11/18 au 14/11/18 - 1206 TV/J - 2 % PL<br>7i. du 24/05/18 au 30/05/18 - 739 TV/J - 9.42 % PL<br>24/05/18 00:00 - 30/05/18 23:00 Z \W Route + SMER\2018\Tournants\Fichiers Sections\Gén | Rotirer<br><b>Fichiers FII</b> |
|----------------------------------------------------------------------------------------------------|--------------------------------|
|                                                                                                    |                                |
|                                                                                                    |                                |
|                                                                                                    |                                |
|                                                                                                    |                                |
|                                                                                                    |                                |
|                                                                                                    |                                |
|                                                                                                    |                                |
|                                                                                                    |                                |
|                                                                                                    |                                |
|                                                                                                    |                                |
|                                                                                                    |                                |
|                                                                                                    |                                |
| 48.2795937 -1.1251977 035.1094.00 3 / Tmp<br>06/09/18 00:00 - 16/09/18 23:00 Z:\W Route + SMER\2018\Tournants\Fichiers Sections\18E<br>720 9410 80/8<br>833<br>2013<br>901<br>90 D<br>50<br>11j. du 06/09/18 au 16/09/18 - 606 TV/J - 7.74 % PL<br>2007<br>5<br>7i. du 15/11/18 au 21/11/18 - 715 TV/J - 8.77 % PL<br>15/11/18 00:00 - 21/11/18 23:00 Z:W Route + SMER\2018\Tournants\18CV1094.txt                                                                                                    |                                |
| 17/04/18 00:00 - 25/04/18 23:00 Z:\/W Route + SMER\2018\Tournants\Fichiers Sections\Gén<br>9j. du 17/04/18 au 25/04/18 - 3586 TV/J - 1.37 % PL<br>0 5488 80/8<br>48 5943429 -1.9651811 035 1170 00 3: Tmo<br>2811<br>2013<br>3628 73 D<br>30<br>22/08/18 00:00 - 28/08/18 23:00 Z:\/W Route + SMER\2018\Tournants\Fichiers Sections\18B<br>2007<br>7i. du 22/08/18 au 28/08/18 - 3357 TV/J - 1.23 % PL<br>7i. du 05/12/18 au 11/12/18 - 3124 TV/J - 1.55 % PL<br>05/12/18 00:00 - 11/12/18 23:00 Z:W Route + SMER\2018\Tournants\18CV1170.bd                                                                                                    |                                |
| 06/04/18 00:00 - 12/04/18 23:00 Z:W Route + SMER\2018\Tournants\Fichiers Sections\Gér<br>7i. du 06/04/18 au 12/04/18 - 2277 TV/J - 3.29 % PL<br>107 10097 80/8<br>48.3806158 -1.8334205 035.0135.00.3 Tmg<br>2012 2158<br>91<br>2013 2080 119 D<br>40<br>7i. du 26/06/18 au 02/07/18 - 2428 TV/J - 3.28 % PL 26/06/18 00:00 - 02/07/18 23:00 Z:W Route + SMER/2018\Tournants\Fichiers Sections\18B<br>$\overline{a}$<br>10/10/18 00:00 - 17/10/18 23:00 Z \W Route + SMER\2018\Tournants\18CV0135.txt<br>8j. du 10/10/18 au 17/10/18 - 2295 TV/J - 3.39 % PL                                                                                                    |                                |
| 19/05/18 00:00 - 28/05/18 23:00 Z:\W Route + SMER\2018\Tournants\Fichiers Sections\Gén<br>10i. du 19/05/18 au 28/05/18 - 600 TV/J - 6.83 % PL<br>06/09/18 00:00 - 12/09/18 23:00 Z \W Route + SMER\2018\Tournants\Fichiers Sections\18B<br>510 4223 80/8<br>48.4788794 -1.0794116 035.0146.00.3 Tmo<br>5 <sup>°</sup><br>2006<br>678<br>2013<br>636 43 D<br>50<br>7j. du 06/09/18 au 12/09/18 - 687 TV/J - 9.65 % PL<br>08/11/18 00:00 - 14/11/18 23:00 Z:W Route + SMER\2018\Tournants\18CV0146.txt<br>7i. du 08/11/18 au 14/11/18 - 666 TV/J - 7.36 % PL                                                                                                    |                                |
| 10i. du 19/05/18 au 28/05/18 - 846 TV/J - 2:13 % PL 19/05/18 00:00 - 28/05/18 23:00 Z:W Route + SMER/2018\Tournants\Fichiers Sections\Gér<br>3 2183 80/8<br>48.4651064 -1.4639646 035.0155.00.3 Tmo<br>06/09/18 00:00 - 12/09/18 23:00 Z:\W Route + SMER\2018\Tournants\Fichiers Sections\18B<br>1015<br>2013<br>909<br>26 C<br>$\mathsf{s}$<br>50<br>7j. du 06/09/18 au 12/09/18 - 883 TV/J - 3.91 % PL<br>2006<br>08/11/18 00:00 - 14/11/18 23:00 Z \W Route + SMER\2018\Tournants\18CV0155J07.bd<br>7i. du 08/11/18 au 14/11/18 - 785 TV/J - 3.42 % PL                                                                                                    |                                |
| 7j. du 24/05/18 au 30/05/18 - 12781 TV/J - 4.86 % PL 24/05/18 00:00 - 30/05/18 23:00 Z:W Route + SMER\2018\Tournants\Fichiers Sections\Gén<br>2 1404 50/5<br>48.3617520 -1.2245037 035.1550.00.3 Tmo<br>2015 11599<br>$\overline{2}$<br>20<br>7i. du 06/09/18 au 12/09/18 - 12082 TV/J - 6.27 % PL 06/09/18 00:00 - 12/09/18 23:00 Z:W Route + SMER\2018\Tournants\Fichiers Sections\18B<br>2012 10506 617<br>626 B<br>7j. du 08/11/18 au 14/11/18 - 11400 TV/J - 4.82 % PL 08/11/18 00:00 - 14/11/18 23:00 Z/W Route + SMER\2018\Tournants\18CV1550-S1.bd                                                                                                    |                                |
| 10j. du 19/05/18 au 28/05/18 - 5024 TV/J - 9.91 % PL 19/05/18 00:00 - 28/05/18 23:00 Z:W Route + SMER\2018\Tournants\Fichiers Sections\Gén<br>700 4696 80/8<br>48.3947670 -1.3351838 035.1551.01.3. Tmo<br>$3^{\circ}$<br>2010 5198 353<br>2015<br>4684 484 B<br>30<br>7j. du 08/11/18 au 14/11/18 - 4411 TV/J - 11.17 % PL 08/11/18 00:00 - 14/11/18 23:00 Z/W Route + SMER\2018\Tournants\18CV1551-01.txt                                                                                                    |                                |
| 10j. du 19/05/18 au 28/05/18 - 5247 TV/J - 7.34 % PL 19/05/18 00:00 - 28/05/18 23:00 Z:W Route + SMER\2018\Tournants\Fichiers Sections\Gén<br>7j. du 06/09/18 au 12/09/18 - 5110 TV/J - 8.35 % PL 06/09/18 00:00 - 12/09/18 23:00 Z:W Route + SMER\2018\Tournants\Fichiers Sections\18B<br>2009 4446 403<br>2014 5221 384 B<br>$3^{\circ}$<br>30<br>7j. du 08/11/18 au 14/11/18 - 4399 TV/J - 7.83 % PL 08/11/18 00:00 - 14/11/18 23:00 Z:W Route + SMER\2018\Tournants\18CV1552-S1.txt                                                                                                    |                                |
|                                                                                                    |                                |
| l rs.morg/wm.souligness.fld.ld. IV. w.äRl Loerpreperdent a der selwus setienter Mattackement, bulise, domorées                                                                                                    |                                |
| Poste 1 Admin Publication & Licence Ok<br>Lecture de la meaure en 0s et 27 centièmes<br>C:\RoutePlueS\Rc\SFER(EL), 25/09/2021 15:49:07                                                                                                    | Ajouter                        |

*Contrôle du planning après traitement de fin d'année : Un tableau de bord complet*

#### **3.3.6.2 Boutons de navigations**

Devenus inutiles dans cette nouvelle interface, Ils ont tout simplement disparus. Le bouton Menu est remplacé par le volet « Accueil » de Route Plus.

# **3.3.6.3 Explorateur**

Vous pouvez désormais réaliser une sélection multiple vous permettant par exemple de lancer un rattrapage sur un ensemble d'équipements.

Selon le type d'information et d'affichage, Route Plus sélectionnera aussi les lignes de la liste correspondante ou alors les éléments de la carte affichée.

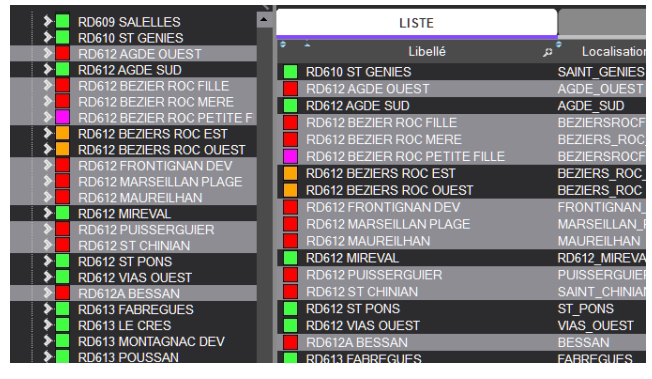

# **3.3.6.4 Sélection des éléments**

L'explorateur de Route Plus permet désormais la sélection multiple. Cela est très utile lorsque vous désirez réaliser la même action sur un ensemble d'éléments :

- Affecter une valeur de rubrique / réaliser une action. C'est l'équivalent du menu contextuel de l'ancienne version (voir ci-après)
- Réaliser un traitement (Moyennes…). Vous sélectionnez les éléments et cliquez sur le bouton « + Liste ». Couplée au regroupement, cette sélection multiple peut vous faciliter certaines opérations.

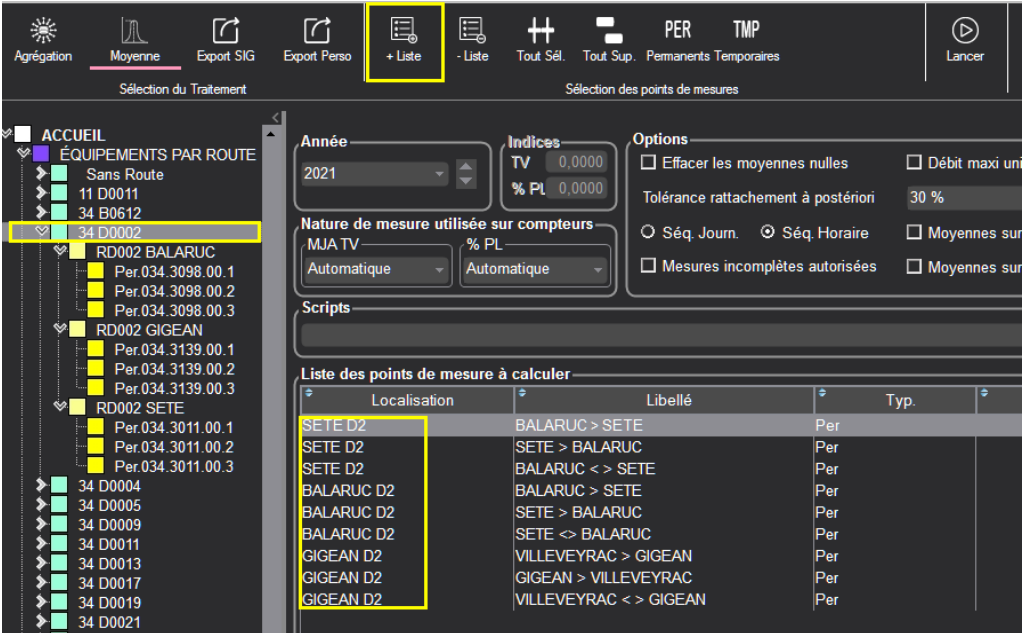

*Regroupement Equipement par Route - Calcul des moyennes de tous les points de mesures sur la D2.*

La sélection simple d'un élément afin de visualiser sa fiche peut se faire à partir :

- De l'explorateur avec un « simple Clic »
- De la liste avec un « double clic »
- De la carte puis de la fiche correspondante.

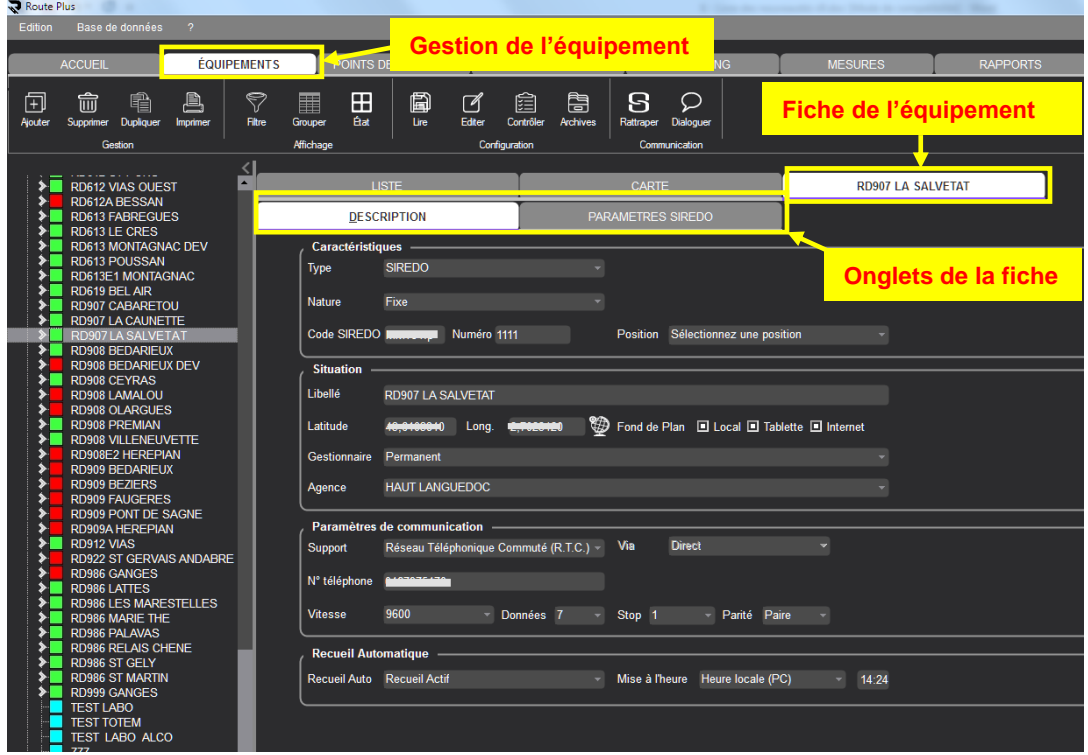

*Fiche d'un équipement*

Lors de l'affichage des listes des fichiers, les actions spécifiques sont présentées au sein des différents regroupements du menu ruban.

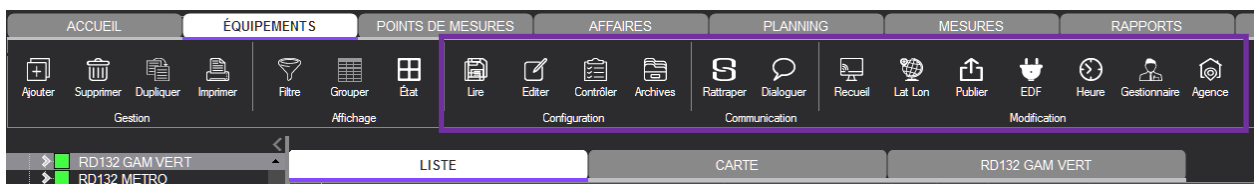

*Fonctions spécifiques des équipements*

| Route Plus         |                |                                           |                                |                    |                                |              |                               |                      |                 |                                          |                                       |          |                | Scale also recognized through the change |                                           |                                       |                                                   |                 |        |  |
|--------------------|----------------|-------------------------------------------|--------------------------------|--------------------|--------------------------------|--------------|-------------------------------|----------------------|-----------------|------------------------------------------|---------------------------------------|----------|----------------|------------------------------------------|-------------------------------------------|---------------------------------------|---------------------------------------------------|-----------------|--------|--|
| Edition            |                | Base de données                           | $\overline{2}$                 |                    |                                |              |                               |                      |                 |                                          |                                       |          |                |                                          |                                           |                                       |                                                   |                 |        |  |
|                    |                |                                           |                                |                    |                                |              |                               |                      |                 |                                          |                                       |          |                |                                          |                                           |                                       |                                                   |                 |        |  |
|                    | <b>ACCUEIL</b> |                                           |                                | <b>ÉQUIPEMENTS</b> |                                |              | POINTS DE MESURES             |                      | <b>AFFAIRES</b> |                                          | <b>PLANNING</b>                       |          | <b>MESURES</b> |                                          | <b>RAPPORTS</b>                           | <b>TRAITEMENTS</b>                    |                                                   | <b>JOURNAUX</b> |        |  |
| 闬<br><b>Nouter</b> | 霝<br>Supprimer | 曕<br>Dupliquer                            | a,<br>Imprimer                 | Ç<br>Filte         | 噩<br>Grouper                   | Æ<br>Êat     | 圇<br>Lire                     | $\sqrt{ }$<br>Editer | 倉<br>Contrôler  | 自<br>Archives                            | ន<br>Dialoguer<br><b>Rattraper</b>    |          |                |                                          | Rattrapage sur tous les équipements       |                                       |                                                   |                 |        |  |
|                    |                | Gestion                                   |                                |                    | <b>Affichage</b>               |              |                               |                      | Configuration   |                                          | Les demières mesures de l'équipement  |          |                |                                          |                                           |                                       |                                                   |                 |        |  |
|                    |                |                                           |                                |                    |                                |              |                               |                      |                 |                                          | Toutes les mesures de l'équipement    |          |                |                                          |                                           |                                       |                                                   |                 |        |  |
|                    |                | <b>RD609 SALELLES</b>                     |                                |                    |                                | <b>LISTE</b> |                               |                      |                 |                                          | CARIE                                 |          |                |                                          |                                           |                                       |                                                   |                 |        |  |
|                    |                | <b>RD610 ST GENIES</b>                    |                                | <b>B</b> T         |                                |              | Libellé                       |                      | ే               | Localisation                             | <sup>≑</sup> م Section <sup>≑</sup> م | Route    |                | ັດ Gestionnaire ລັດ. PR ຈັດ List ລິດ.    | Agence                                    | ΩĪ<br>Etat                            | .Contش Lect Conf " هر Connexion " هر Recueil " هر |                 |        |  |
| ▸                  |                | <b>RD612 AGDE OUEST</b><br>RD612 AGDE SUD |                                |                    | RD610 ST GENIES                |              |                               |                      |                 |                                          |                                       |          |                |                                          |                                           |                                       |                                                   |                 |        |  |
|                    |                | RD612 BEZIER ROC FILLE                    |                                |                    | RD612 AGDE OUEST               |              |                               |                      |                 | <b>SAINT GENIES</b><br><b>AGDE OUEST</b> | 034.0115.00 34 D0999<br>034 0115 00   | 34 D0999 | 1009<br>1009   | Permanent<br>Permanent                   | <b>METROPOLE</b><br>THAU-PLAINE D'HERAUL' | <b>Recueil Actif</b><br>Recueil Actif | Erreur                                            |                 |        |  |
|                    |                | RD612 BEZIER ROC MERE                     |                                |                    | RD612 AGDE SUD                 |              |                               |                      | <b>AGDE SUD</b> |                                          | 034 0115 00                           | 34 D0999 | 1009           | Permanent                                | <b>THAU-PLAINE D'HERAULT</b>              | <b>Recueil Actif</b>                  |                                                   |                 |        |  |
|                    |                |                                           | RD612 BEZIER ROC PETITE F      |                    | RD612 BEZIER ROC FILLE         |              |                               |                      |                 | <b>BEZIERSROCFILE</b>                    | 034.0115.00                           | 34 D0999 | 1009           | Permanent                                | <b>BITERROIS</b>                          | <b>Recueil Actif</b>                  |                                                   |                 | Erreur |  |
|                    |                | <b>RD612 BEZIERS ROC EST</b>              |                                |                    | RD612 BEZIER ROC MERE          |              |                               |                      |                 | BEZIERS ROC ME                           | 034.0115.00                           | 34 D0999 | 1009           | Permanent                                | <b>BITERROIS</b>                          | <b>Recueil Acti</b>                   |                                                   |                 | Erreur |  |
|                    |                |                                           | <b>RD612 BEZIERS ROC OUEST</b> |                    |                                |              | RD612 BEZIER ROC PETITE FILLE |                      |                 | <b>BEZIERSROCFILE</b>                    | 034 0115 00                           | 34 D0999 | 1009           | Permanent                                | <b>BITERROIS</b>                          | <b>Recueil Acti</b>                   |                                                   |                 |        |  |
|                    |                | RD612 FRONTIGNAN DEV                      |                                |                    | <b>RD612 BEZIERS ROC EST</b>   |              |                               |                      |                 | <b>BEZIERS ROC ES</b>                    | 034 0115 00                           | 34 D0999 | 1009           | Permanent                                | <b>BITERROIS</b>                          | En panne                              | Erreur                                            |                 |        |  |
|                    |                | <b>RD612 MAUREILHAN</b>                   | RD612 MARSEILLAN PLAGE         |                    | <b>RD612 BEZIERS ROC OUEST</b> |              |                               |                      |                 | BEZIERS ROC                              | 034 0115 00 34 D0999                  |          | 1009           | Permanent                                | <b>BITERROIS</b>                          | En panne                              |                                                   |                 | Erreur |  |
|                    |                | <b>RD612 MIREVAL</b>                      |                                |                    | RD612 FRONTIGNAN DEV           |              |                               |                      |                 | <b>FRONTIGNAN DFV</b>                    | 034 0115 00                           | 34 D0999 | 1009           | Permanent                                | THAU-PLAINE D'HERAUL'                     | <b>Requeil Actif</b>                  |                                                   |                 | Erreur |  |
|                    |                | <b>RD612 PUISSERGUIER</b>                 |                                |                    | RD612 MARSEILLAN PLAGE         |              |                               |                      |                 | <b>MARSFILLAN PLA</b>                    | 034 0115 00                           | 34 D0999 | 1009           | Permanent                                | THAU-PLAINE D'HERAUL                      | <b>Recueil Actif</b>                  |                                                   |                 | Erreur |  |
|                    |                | <b>RD612 ST CHINIAN</b>                   |                                |                    | RD612 MAUREILHAN               |              |                               |                      |                 | <b>MAUREILHAN</b>                        | 034.0115.00                           | 34 D0999 | 1009           | Permanent                                | <b>BITERROIS</b>                          | <b>Recueil Actif</b>                  |                                                   |                 | Erreur |  |
| ≻∎                 |                | <b>RD612 ST PONS</b>                      |                                |                    | <b>RD612 MIREVAL</b>           |              |                               |                      |                 | <b>RD612 MIREVAL</b>                     | 034.0115.00                           | 34 D0999 | 1009           | Permanent                                | <b>METROPOLE</b>                          | <b>Recueil Actif</b>                  |                                                   |                 |        |  |
| ≻                  |                | <b>RD612 VIAS OUEST</b>                   |                                |                    | RD612 PUISSERGUIER             |              |                               |                      |                 | <b>PUISSERGUIER</b>                      | 034.0115.00                           | 34 D0999 | 1009           | Permanent                                | VIGNOBLES D'OUEST                         | <b>Recueil Actif</b>                  | Erreur                                            |                 |        |  |
|                    |                | RD612A BESSAN                             |                                |                    | RD612 ST CHINIAN               |              |                               |                      |                 | <b>SAINT CHINIAN</b>                     | 034 0115 00                           | 34 D0999 | 1009           | Permanent                                | VIGNOBLES D'OUEST                         | <b>Recueil Actif</b>                  | Erreur                                            |                 |        |  |
|                    |                | <b>RD613 FABREGUES</b>                    |                                |                    | RD612 ST PONS                  |              |                               |                      | ST PONS         |                                          | 034 0115 00                           | 34 D0999 | 1009           | Permanent                                | <b>HAUT LANGUEDOC</b>                     | <b>Recueil Actif</b>                  |                                                   |                 |        |  |
|                    |                | <b>RD613 LE CRES</b>                      |                                |                    | <b>RD612 VIAS OUEST</b>        |              |                               |                      |                 | <b>VIAS OUEST</b>                        | 034.0115.00                           | 34 D0999 | 1009           | Permanent                                | <b>THAU-PLAINE D'HERAULT</b>              | <b>Recueil Actif</b>                  |                                                   |                 |        |  |
|                    |                | <b>RD613 MONTAGNAC DEV</b>                |                                |                    | RD612A BESSAN                  |              |                               |                      | <b>BESSAN</b>   |                                          | 034.0115.00                           | 34 D0999 | 1009           | Permanent                                | THAU-PLAINE D'HERAUL'                     | Recueil Acti                          | Erreur                                            |                 |        |  |
|                    |                | <b>RD613 POUSSAN</b>                      |                                |                    | <b>RD613 FABREGUES</b>         |              |                               |                      |                 | <b>FABREGUES</b>                         | 034.0115.00                           | 34 D0999 | 1009           | Permanent                                | <b>METROPOLE</b>                          | <b>Recueil Actif</b>                  |                                                   |                 |        |  |
|                    |                | RD613E1 MONTAGNAC                         |                                |                    | <b>DDG13 LE CDES</b>           |              |                               |                      | LE CRES         |                                          | 034 0115 00 34 D0999                  |          | 1009           | Permanent                                | METROPOLE                                 | <b>Decuail Actif</b>                  |                                                   |                 |        |  |

*Sélection multiple à partir de la liste des équipements afin de lancer un rattrapage.*

La sélection d'un élément dans la carte affiche un pop-up d'information permettant de lancer des actions spécifiques.

|                     |                       |                    | D0794.PLESDER |                 |                         |
|---------------------|-----------------------|--------------------|---------------|-----------------|-------------------------|
|                     |                       |                    |               |                 |                         |
|                     |                       | <b>Description</b> |               | Etat            |                         |
| Type                |                       | <b>SIREDO</b>      |               | Connexion       | â                       |
| Nature              | Fixe                  |                    |               | Lecture Conf.   | ۵                       |
| Gestionnaire        |                       | Département        |               | Contrôle Conf.  | $\bullet$               |
| Agence              |                       | <b>SAINT MALO</b>  |               | Lecture Mesure  | $\widehat{\phantom{a}}$ |
| Recueil automatique | Actif                 |                    |               | Contrôle mesure | $\ddot{\phantom{a}}$    |
| Rattraper           | <b>Rattraper Tout</b> | Dialoguer          | Détail        | A relever       | ◉                       |
|                     |                       |                    |               |                 |                         |

*Equipement. Vous pouvez Rattraper les mesures, Dialoguer et afficher le détail.*

# **3.3.6.5 Regroupement Des Equipements et Points de Mesures**

Route Plus 8 permettait :

- un classement des équipements par Ordre alphabétique Gestionnaire + Ordre alphabétique - Agence + Ordre alphabétique
- un regroupement des points de mesures par Section Commune Agence Antenne Zone - Route - Data - Type.

Dans la version 9, la notion de regroupement est appliquée maintenant aux équipements. Le classement des équipements disparait donc.

### L'activation est toujours réalisée dans les « Paramètres généraux » – « Options »

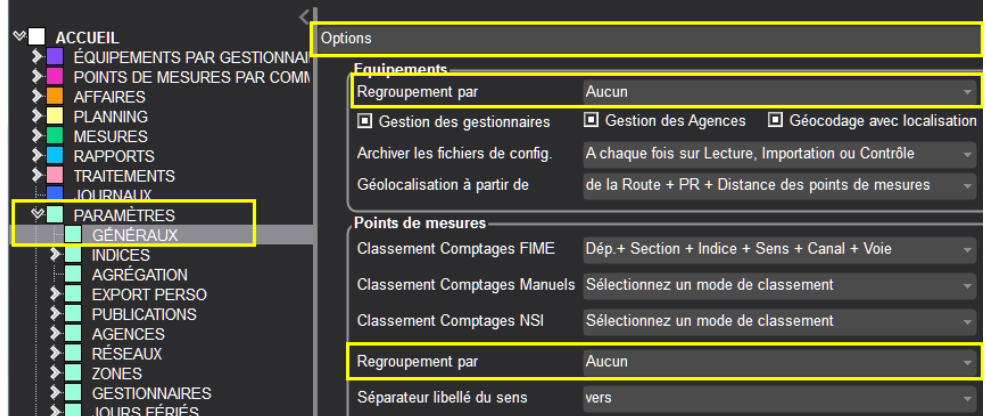

Les possibilités de paramétrages sont

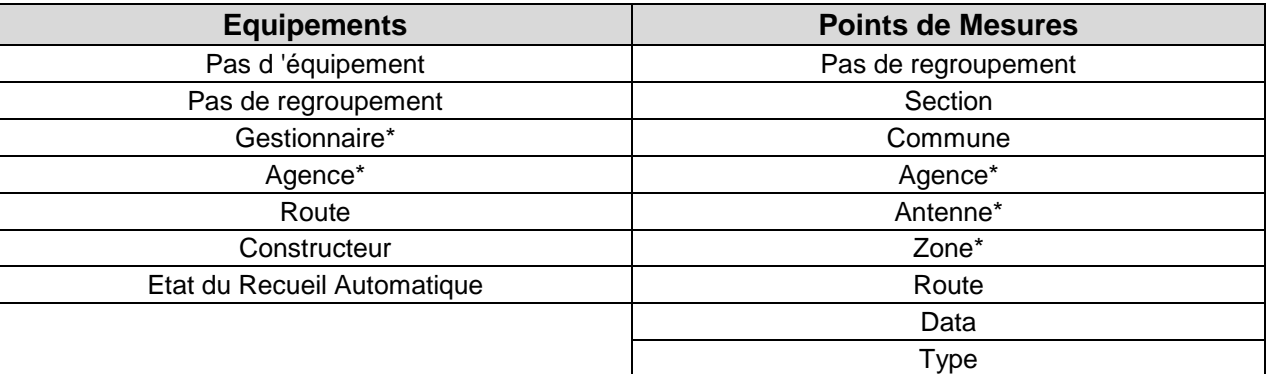

\* Ces rubriques sont personnalisables à partir de « Accueil – Paramètres – Généraux – Personnalisation ».

### Voici des exemples de regroupements :

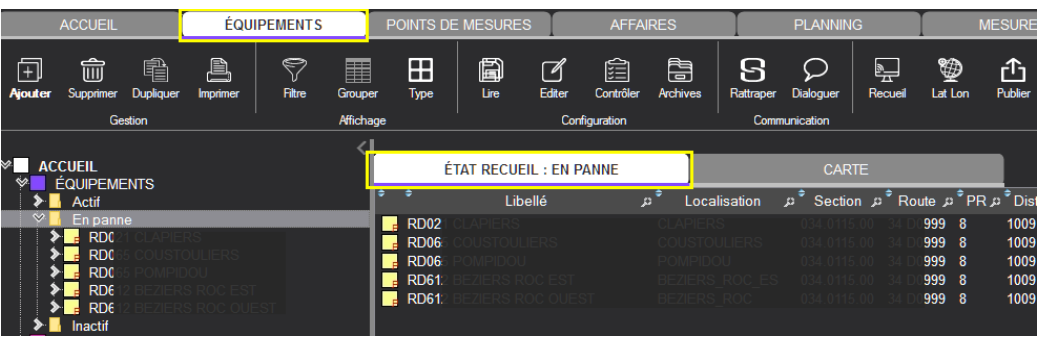

#### *Liste des équipements en panne.*

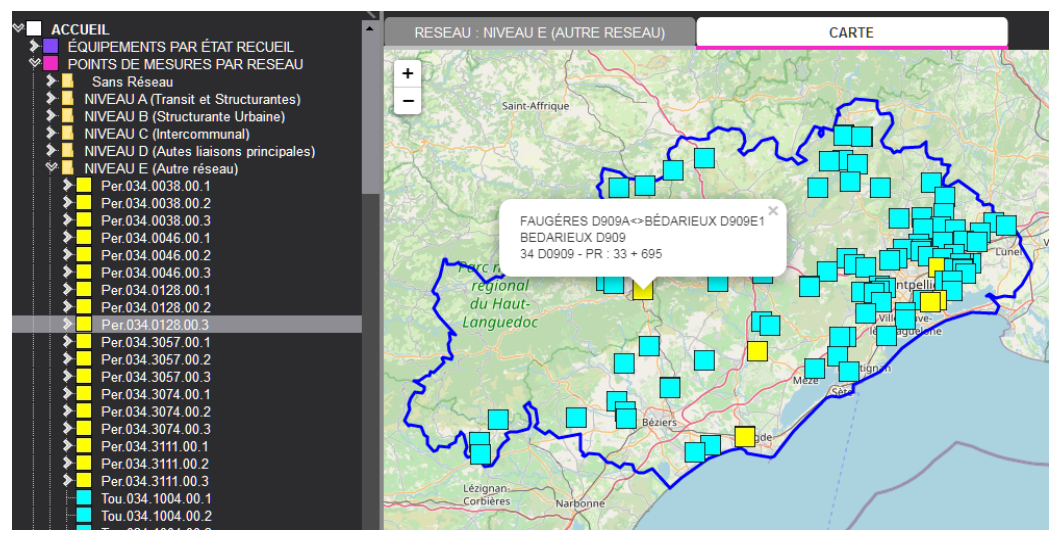

*Cartes des points de mesures sur réseau Niveau E*

# **3.3.6.6 Menu contextuel**

La version 8 permettait d'appliquer une action sur un ensemble d'éléments à partir d'un menu contextuel correspondant.

La version 9 vous propose les mêmes actions dans le menu ruban. Nous retrouvons :

#### Equipements :

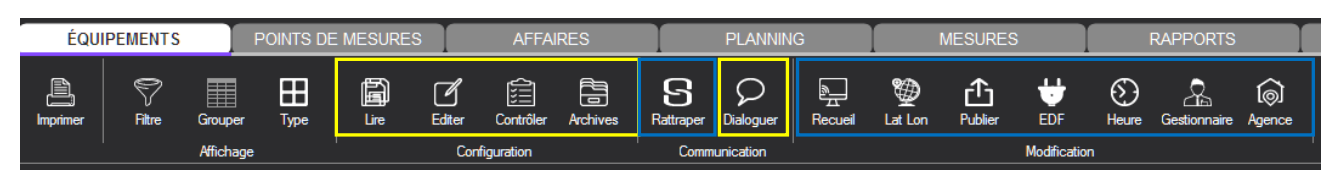

#### Points de mesures :

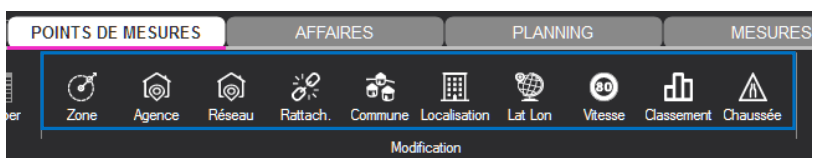

# Affaires et planning :

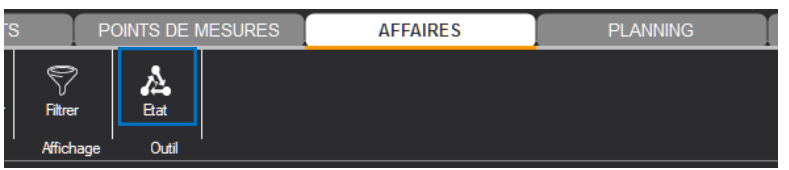

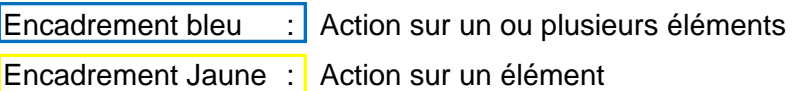

Les manipulations sont les suivantes :

- Sélectionnez un ou plusieurs éléments
- Appliquer une action parmi les choix ci-dessus

# **3.3.6.7 Filtres**

L'interface de gestion des filtres est légèrement différente. Voici les différentes manipulations :

- Lancer le filtre en cliquant sur le bouton « Filtrer »
	- o A partir du volet « Accueil »
	- o A partir d'un des volets « Equipements » « Points de Mesures » « Affaires » « Planning ».

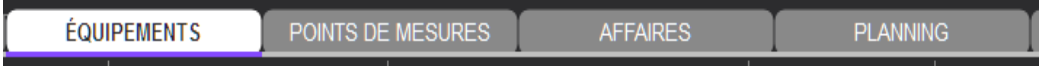

- **Sélectionner** 
	- o Par fichier en sélectionnant le volet correspondant dans le menu ruban
	- o Les éléments selon les rubriques proposées
- Appliquer le filtre

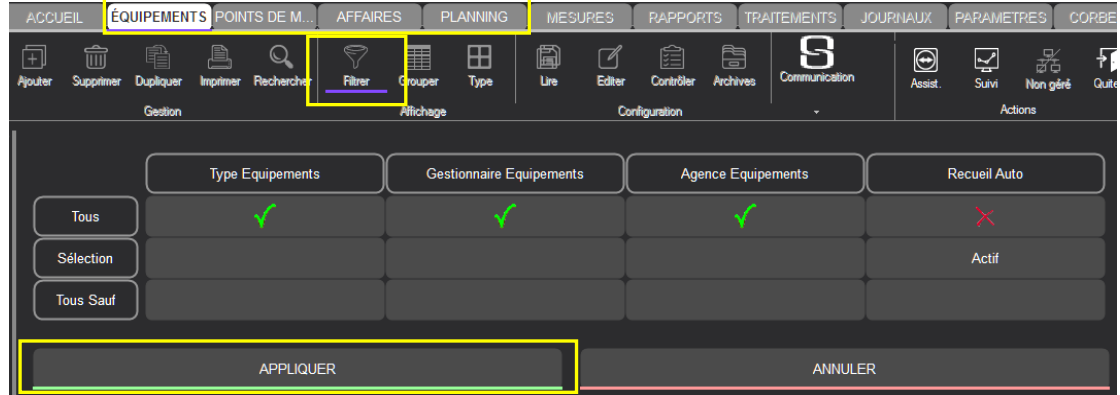

Le filtre actif est visible à partir de l'infobulle des boutons « Filtrer ».

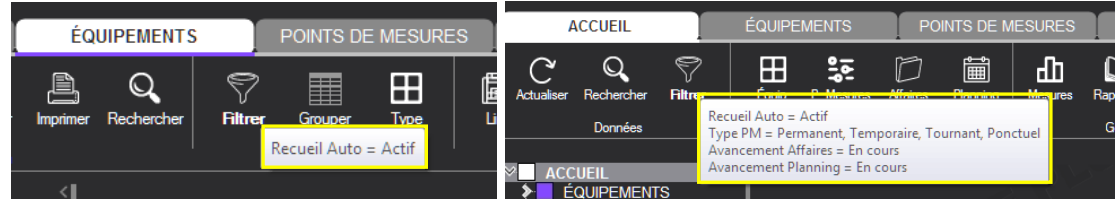

# **3.3.6.8 Volets « Gestion Mesures » - « Rapports » - « Traitements »**

Un deuxième niveau d'écran d'accueil permet de sélectionner le sous-niveau désiré. Trois possibilités de sélection s'offrent à vous

- Premier regroupement du menu ruban
- Explorateur
- Centre de l'écran

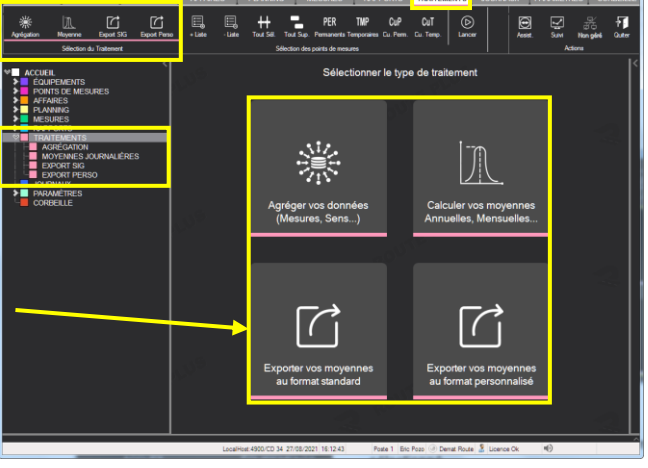

Nous voyons ci-contre qu'aucun traitement n'est sélectionné. Les quatre boutons de « Sélection du Traitement » sont donc soulignés.

Nous voyons ci-dessous, que l'élément sélectionné est souligné.

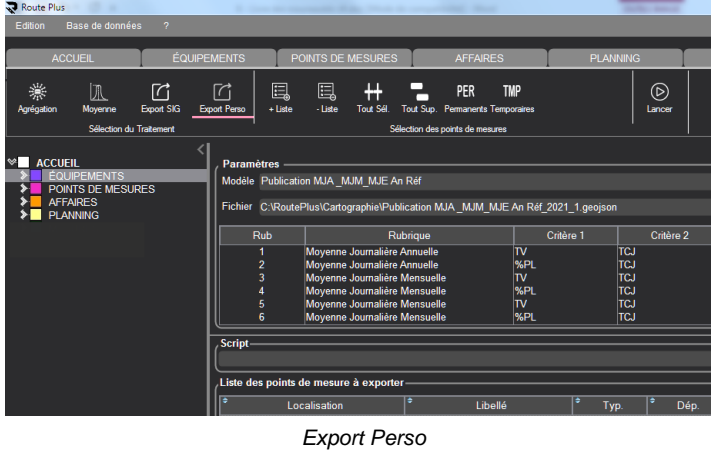

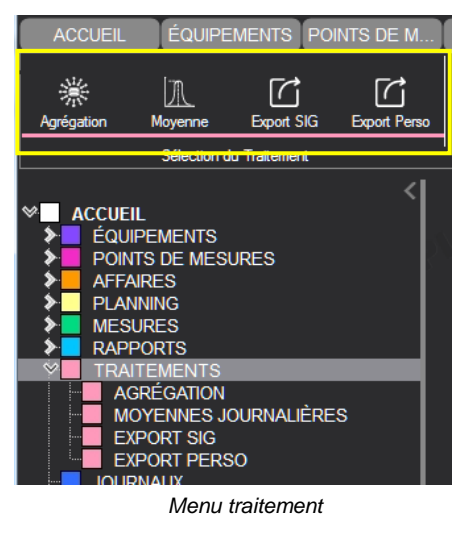

# **3.3.6.9 Icones des équipements**

Vous pouvez sélectionner deux types de représentation des icônes en fonctions :

- Du type d'équipement
- De l'état du recueil automatique.

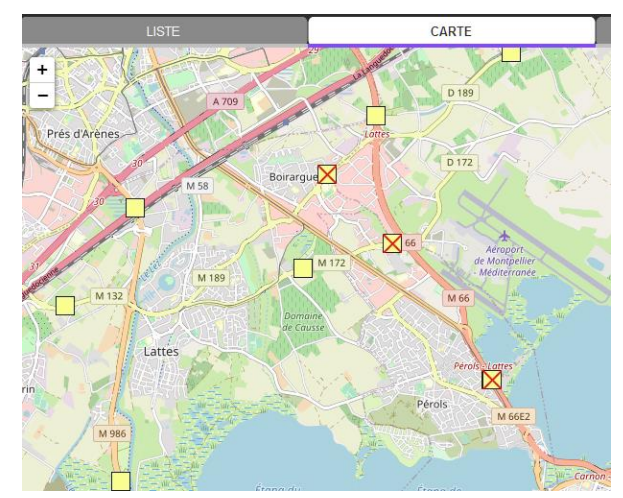

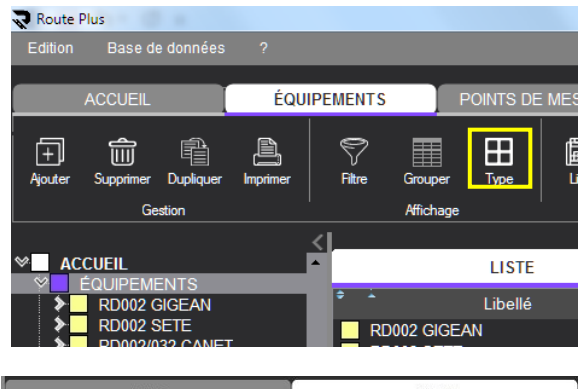

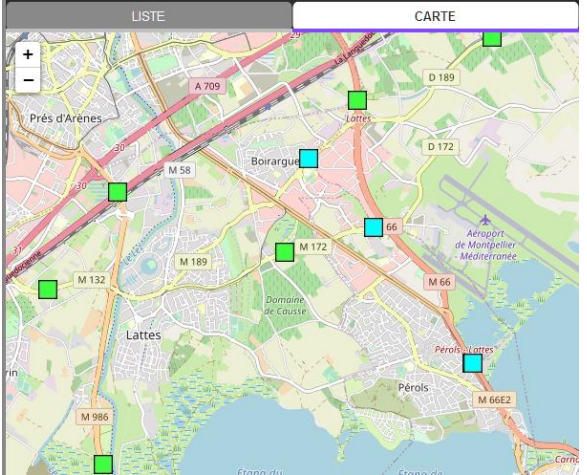

*Affichage du type d'équipement Affichage de l'état du recueil automatique*

#### **3.3.6.10 Paramètres généraux**

Les onglets ont disparu. Seule subsiste la liste de sélection des pages de paramètres.

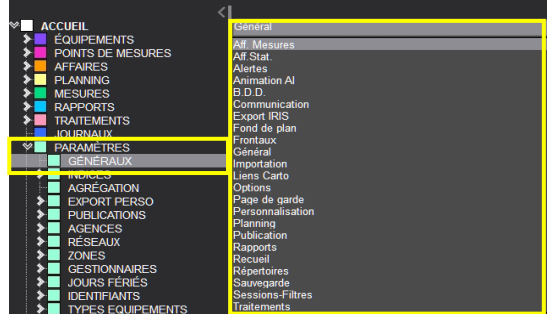

# **3.4 Les éléments Web**

#### **3.4.1 Introduction**

Depuis 2010, Route Plus a progressivement intégré des pages web sur des éléments fonctionnels telles que la géolocalisation, l'affichage cartographique des équipements et des points de mesures…, mais sans réelle interaction fonctionnelle.

A l'inverse le site Web [DematRoute](http://www.dematroute.fr/DematRoute) basé sur un fond cartographique interagi très peu avec Route Plus.

Désormais Route Plus intègre un générateur de pages WEB (basé sur les langages JavaSript, et HTML ainsi que la bibliothèque de cartographie Leaflet).

Cette intégration permet ainsi une interaction totale entre les pages Web et les éléments fonctionnels.

#### **3.4.2 Mise en œuvre**

Si vous avez géolocalisé vos équipements et points de mesures, cette nouvelle version de Route Plus vous permettra d'obtenir immédiatement un rendu cartographique interactif.

De même, le tracé synoptique de vos sections sera automatiquement réalisé si vous l'avez mis en service sur DematRoute ou l'export SIG au format GeoJson.

Si ce n'est pas le cas, voici les différentes étapes de mise en œuvre :

# **3.4.2.1 Carte**

#### *3.4.2.1.1 Activation de la carte*

Voici le rappel du paramétrage à réaliser sur toutes les bases et tous les postes :

| <b>ACCUEIL</b><br><b>ÉQUIPEMENTS PAR AGENCE</b>                             | Fond de plan                              |                      |
|-----------------------------------------------------------------------------|-------------------------------------------|----------------------|
| POINTS DE MESURES PAR AGEN<br><b>AFFAIRES</b><br><b>PLANNING</b>            | <b>Paramètres</b><br>Type de présentation | <b>OpenStreetMap</b> |
| <b>MESURES</b><br><b>RAPPORTS</b><br><b>TRAITEMENTS</b><br><b>JOURNALIX</b> | Contrat                                   |                      |
| <b>PARAMÈTRES</b><br>∾<br>GÉNÉRAUX                                          |                                           |                      |

*Activation du fond de plan avec OpenStreetMap*

# *3.4.2.1.2 Présence des éléments*

#### Equipements:

Les équipements seront présentés sur la carte de Route Plus si vous les avez géolocalisés et si vous avez coché la rubrique « Fond de Plan - Local » sur leur fiche.

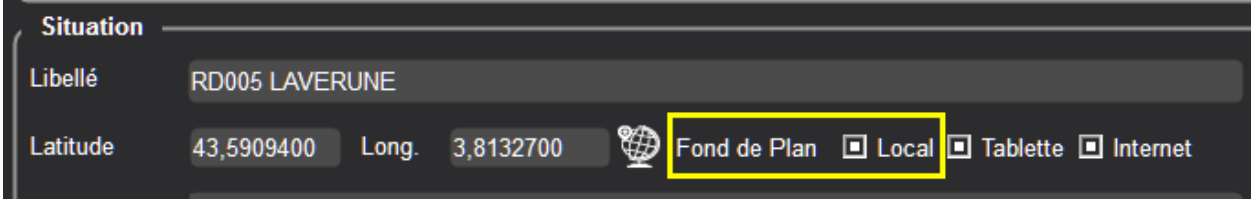

Vous pouvez réaliser cette opération sur un ensemble d'éléments à partir de la liste des équipements et du bouton « Publier ».

#### Points de mesures:

Les points de mesures sont présents sur la carte à partir du moment où ils ont été géolocalisés.

# **3.4.2.2 Géolocalisation**

Cette version intègre les outils de la version précédente et intègre une géolocalisation directe sur fond de plan. Voici l'inventaire détaillé des outils disponibles :

# *3.4.2.2.1 Paramétrage préalable*

| <b>ACCUEIL</b>                                                                                                    | <b>Options</b>                                                                                                    |                                                                                                    |
|----------------------------------------------------------------------------------------------------|----------------------------------------------------------------------------------------------------|----------------------------------------------------------------------------------------------------|
| <b>ÉQUIPEMENTS PAR AGENCE</b><br>POINTS DE MESURES PAR AGEN<br><b>AFFAIRES</b><br><b>PLANNING</b><br><b>MESURES</b><br><b>RAPPORTS</b><br><b>RAITEMENTS</b><br><b>OLIDMALIY</b> | <b>Equipements-</b><br>Regroupement par<br>Gestion des gestionnaires<br>Archiver les fichiers de config.<br>Géolocalisation à partir de | Agence<br>Gestion des Agences<br>$\blacksquare$ Géocodage avec localisation<br>A chaque fois sur Lecture, Importation ou Contrôle<br>de la Localisation |
| <b>PARAMÈTRES</b><br><b>GÉNÉRAUX</b>                                                                                                    | Points de mesures                                                                                                    |                                                                                                    |
| <b>INDICES</b><br>AGRÉGATION                                                                                                    | <b>Classement Comptages FIME</b>                                                                                                    | Dép.+ Section + Indice + Sens + Canal + Voie                                                                                                    |
| <b>EXPORT PERSO</b>                                                                                                    |                                                                                                    | Classement Comptages Manuels Sélectionnez un mode de classement                                                                                         |
| <b>PUBLICATIONS</b><br><b>AGENCES</b>                                                                                                    | <b>Classement Comptages NSI</b>                                                                                                    | Sélectionnez un mode de classement                                                                                                    |
| <b>RÉSEAUX</b><br><b>ZONES</b>                                                                                                    | Regroupement par                                                                                                    | Agence                                                                                                    |
| <b>GESTIONNAIRES</b><br>JOURS FÉRIÉS                                                                                                    | Séparateur libellé du sens                                                                                                    | vers                                                                                                    |
| <b>IDENTIFIANTS</b>                                                                                                    | □ Gestions des Zones                                                                                                    | Gestions des Agences et des Réseaux                                                                                                    |
| <b>TYPES EQUIPEMENTS</b><br><b>MATÉRIELS</b>                                                                                                    | M.A.J "Route" selon le format 999D0001A1                                                                                                | Département = Param Général                                                                                                    |
| <b>MOYFNS</b><br><b>CORBEILLE</b>                                                                                                    | Liens entre points de mesures                                                                                                    | <b>Automatiques</b>                                                                                                    |
|                                                                                                    | Géolocalisation à partir de                                                                                                    | de la route et de la commune                                                                                                    |

*Rubrique utilisée pour la géolocalisation des Points de Mesures et Equipements*

#### *3.4.2.2.2 Saisie manuelle*

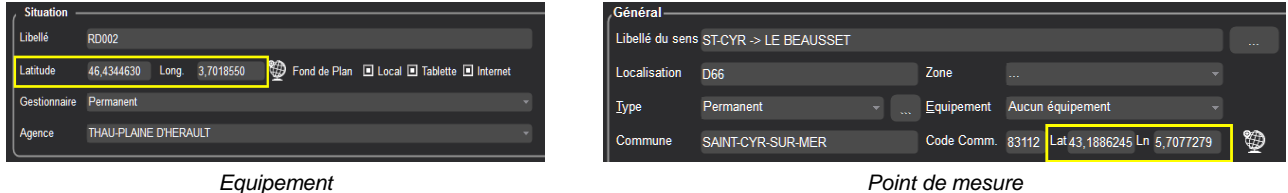

# *3.4.2.2.3 Automatique*

La localisation automatique des équipements suit le procédé :

- Afficher la liste des équipements (Accueil Equipements)
- Sélectionner les équipements désirés
- Cliquer sur « Lat Lon » « Géolocalisation automatique »

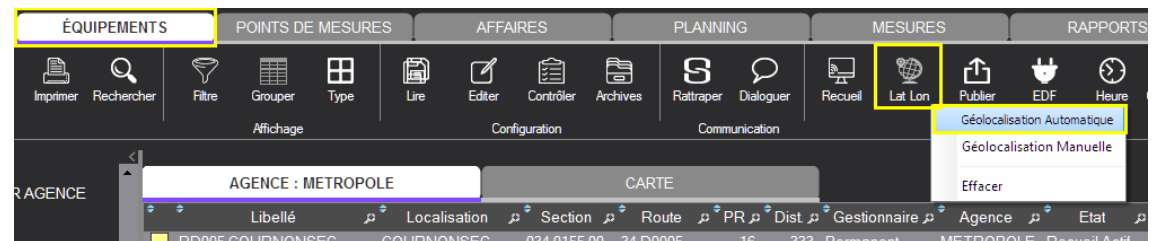

La géolocalisation des points de mesures suit le même procédé avec une sélection plus détaillé des choix.

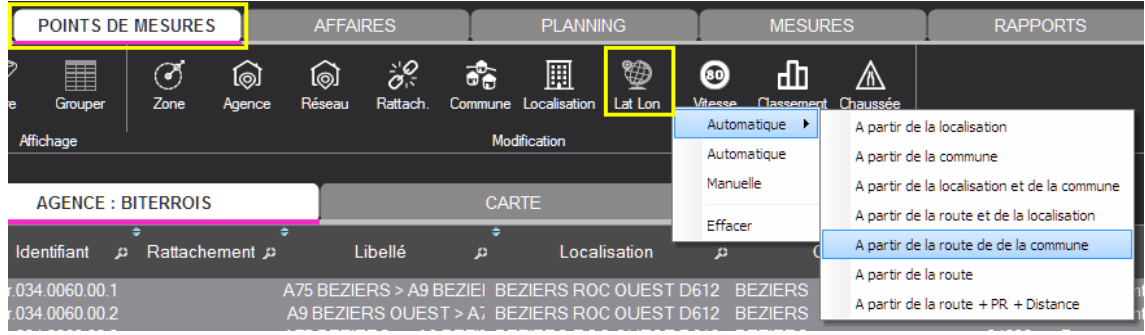

#### *3.4.2.2.4 Repositionnement manuel sur carte*

Après avoir procédé à la géolocalisation manuelle des équipements et points de mesure, vous pouvez affiner leur position en procédant ainsi :

- Afficher la carte
- Cliquer sur le bouton « Lat Lon »
- Déplacer les éléments désirés par glisser-déposer
- Valider les modifications

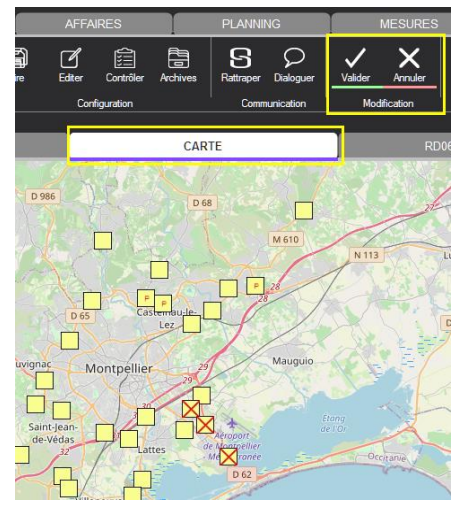

*Modification de la position sur fond carto*

Lat Lon

#### *3.4.2.2.5 Report des coordonnées vers les points de mesures*

Lorsque tous vos équipements permanents sont géolocalisés, vous pouvez copier les coordonnées vers les points de mesures.

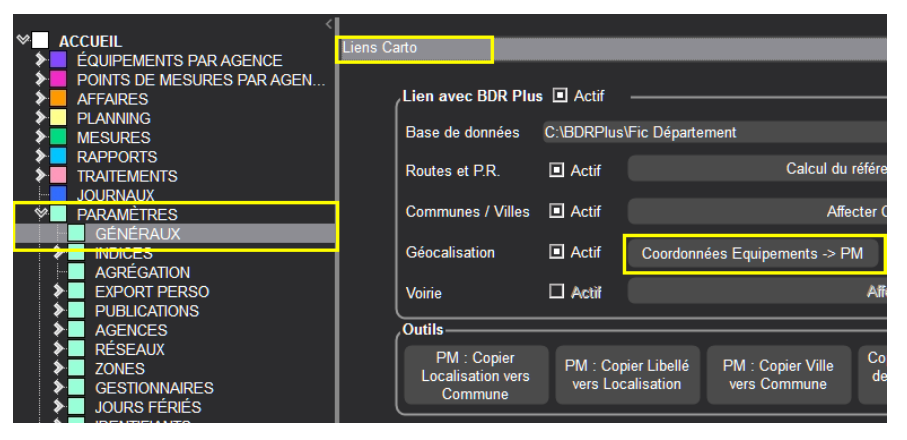

# *3.4.2.2.6 Exemple de carte*

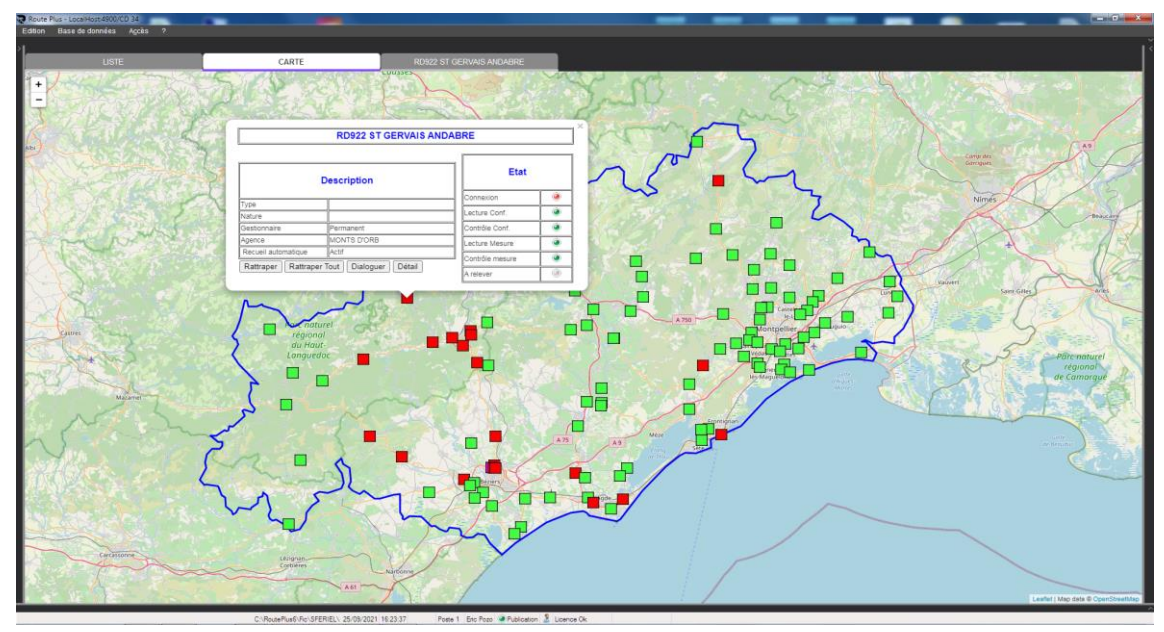

*Affichage de l'état des équipements*

# **3.4.2.3 Synoptiques**

Route Plus vous permet désormais un affichage du tracé synoptique de vos sections. Cette fonctionnalité sera activée automatiquement si vous l'avez mise en service pour Demat Route ou l'export GeoJson.

Petit rappel de mise en œuvre :

# *3.4.2.3.1 Tracé des sections*

Vous devez déposer dans le dossier **KML** de Route Plus (ex : c:\RoutePlus\KML) les fichiers de tracé des sections (sens 3 uniquement). Chaque fichier :

- Sera nommé comme l'identifiant de la section (ex : « 035.1002.00.3.txt », « per.034.2536.00.3.txt »…)
- Comportera l'ensemble des coordonnées de chacun des points en respectant la syntaxe

<Lon><,><Lat> <TAB><Lon><,><Lat> <TAB><Lon><,><Lat> <TAB>…><Lon><,><Lat>

# *3.4.2.3.2 Affichage statistique*

Vous devez paramétrer les couleurs et épaisseurs de trait selon les seuils de trafic désirés. Le bouton « Init » vous permet d'obtenir un paramétrage par défaut.

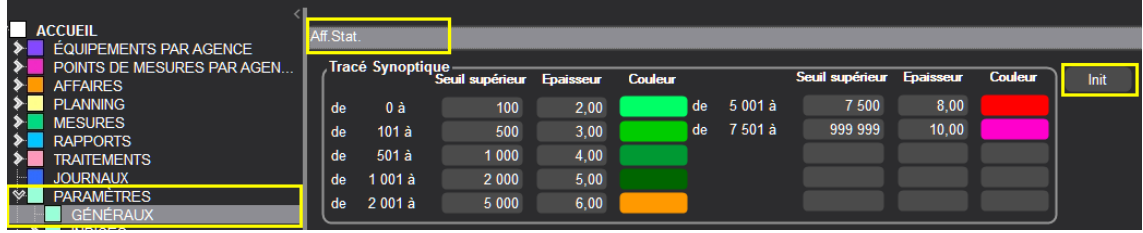

# *3.4.2.3.3 Eléments représentés*

Route Plus « dessinera » le tracé des sections selon la dernière MJA TV calculée.

Pour ne pas surcharger la carte, ce synoptique ne s'affichera qu'à partir d'un certain niveau de zoom.

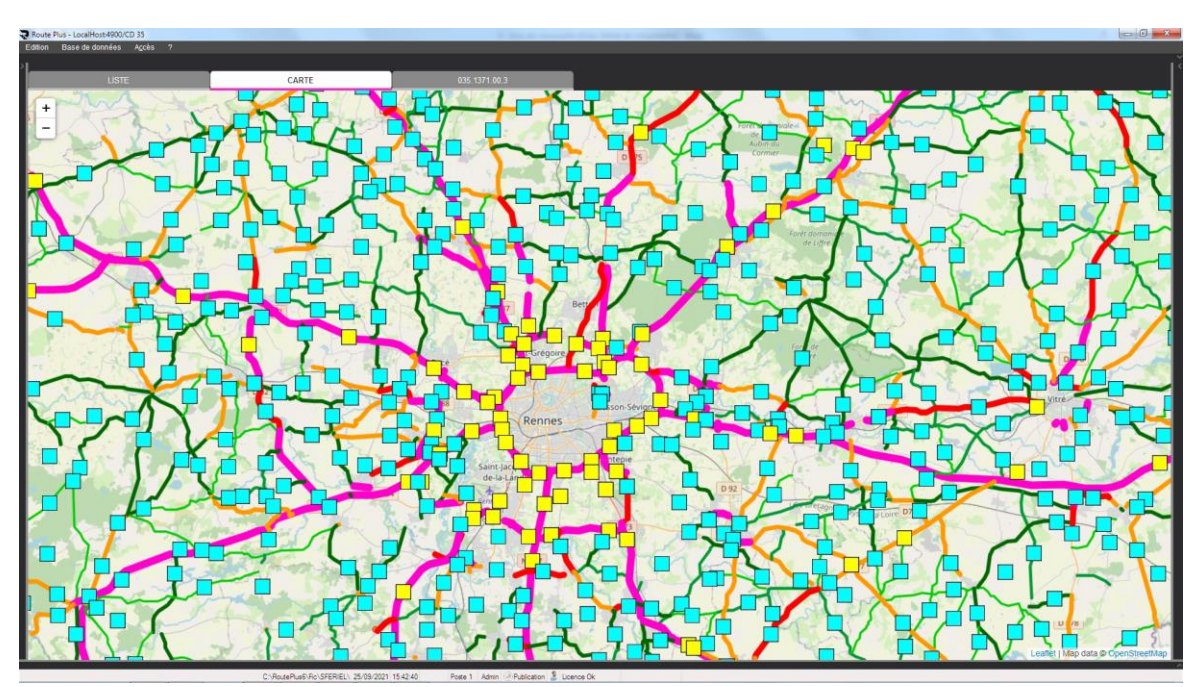

*Synoptique des points de mesures.*

Au passage de la souri, une infobulle affichera :

- La dernière année calculée
- La MJA TV
- Le %PL

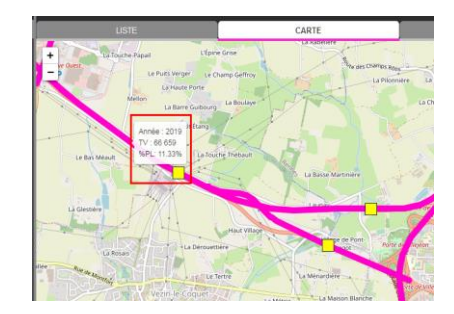

# **3.5 Divers**

Voici les dernières évolutions apportées depuis la version 8.0.0.0.

### **3.5.1 Publication dynamique des rapports Mobiles**

Route Plus vous permet désormais de publier dynamiquement vos rapports mobiles pour qu'ils soient intégrés au SIG départemental.

Le mécanisme utilisé est le suivant :

- Génération du rapport au format PDF
- Le dépôt du rapport dans un dossier spécifique
- Le respect du nommage du rapport afin qu'il soit en phase avec l'interprétation du service SIG.

Voici les différentes étapes de mise en œuvre :

#### **3.5.1.1 Paramétrage**

- Nom des fichiers PDF : « NomDuRapport\_JJMMAAAA.pdf » (JJMMAAA étant la date de début du comptage)
- Dossier cible de génération

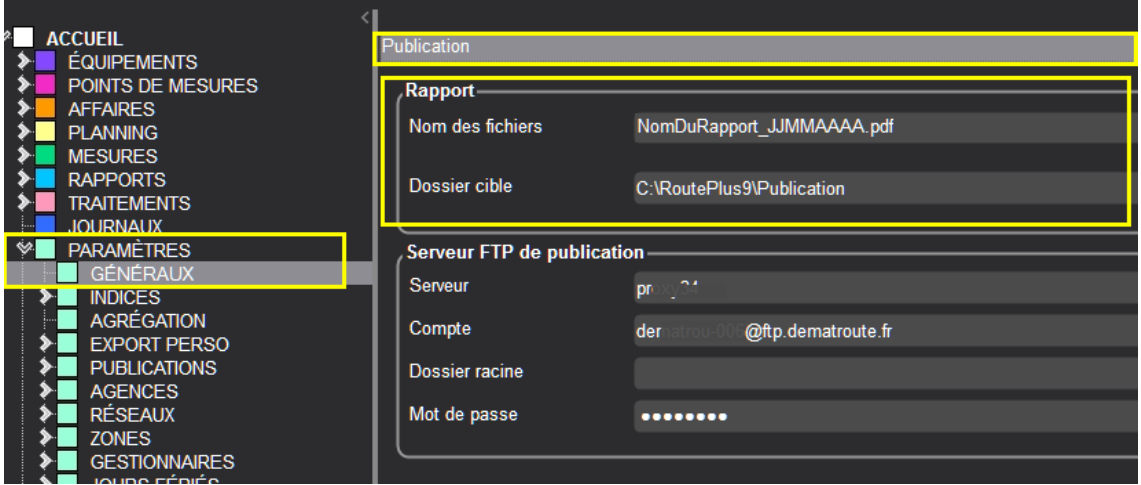

# **3.5.1.2 Génération des rapports**

Rapport unitaire :

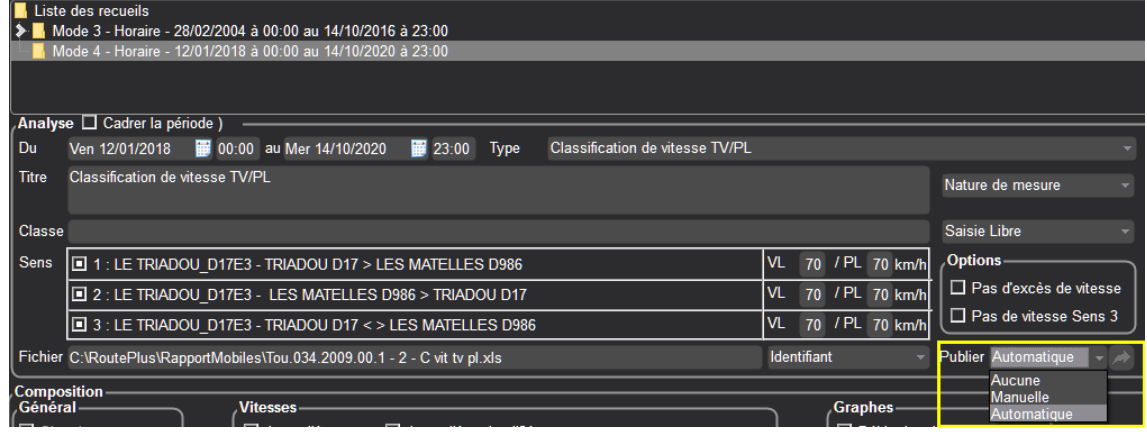

La liste de sélection « Publier » propose les choix :

- Aucune : Rien de sera fait.
- Manuelle : Vous devez générer le rapport PDF puis cliquez sur pour publier le rapport
- Automatique : La publication se fera automatiquement après la génération du rapport PDF

#### Assistant :

La page « Renseignez les paramètres de génération des rapports » permet de publier « à la volée » les rapports au format PDF.

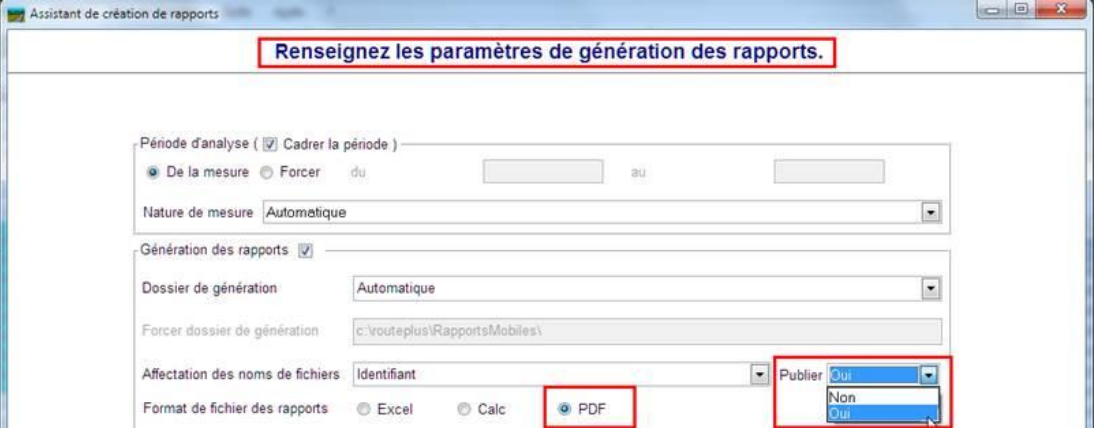

#### **3.5.2 Communication via les Frontaux**

Lors du recueil de données, certain frontaux envoient des mesures manquantes en fin de réponse LCR au lieu d'envoyer les mesures disponibles. Cela arrive par exemple lorsqu'il y des problèmes de communication entre les frontaux et les équipements de terrain.

Route Plus détecte ce phénomène et n'enregistre pas les mesures manquantes correspondantes pour pouvoir relever les mesures en cas de retour à la normale.

#### **3.5.3 Communication RTC/GSM**

Comme vous avez pu le constater, les communications sur GSM sont de plus en plus « capricieuses ». Aussi, le temps d'attente d'une réponse à une commande LCR a été augmenté sensiblement (8 à 15 secondes).

#### Avant modification

 $11:33:25:40$  : => BH 5 QT S0

11:33:33:65 : <= Erreur sur time out réception – **Au bout de 8 secondes environ**

Après modification

11:56:32:42 : => BH 5 QT S0

11:56:43:74 : <= 0039. XXX.XXXX. 00. 1. 19. 12. 18. 06. 00.0060.H QT.S4 2.XXX0 – **Réponse** a**u bout de 11 secondes environ**

#### **3.5.4 Mémorisation du tri sur tableau des mesures**

L'ordre de classement des mesures est désormais sauvegardé même après fermeture de Route Plus.

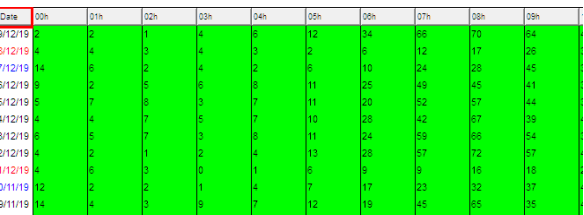

#### **3.5.5 Correction numéro de sens sur page de synthèse**

L'entête de la page de synthèse des rapports mobiles ne renseignait pas correctement les numéros de sens (« 1 » au lieu de «  $1 - 2 - C$  »)

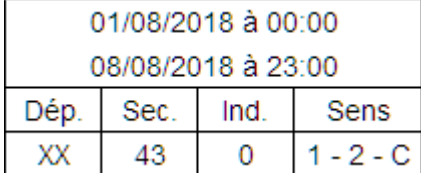

# **3.5.6 Avancement sur équipement virtuel**

Route Plus affichera désormais l'avancement des mesures non archivées des équipements virtuels, et ce quel que soit la programmation du recueil automatique.

| Route Plus - C:\RoutePlus\Fic CG 73\                                              |                                                                   |                                                                                                    |                                                                                |                                |                |
|-----------------------------------------------------------------------------------|-------------------------------------------------------------------|----------------------------------------------------------------------------------------------------|--------------------------------------------------------------------------------|--------------------------------|----------------|
| Base de données<br>Edition                                                        | $\overline{2}$                                                    |                                                                                                    |                                                                                |                                |                |
| <b>ACCUEIL</b>                                                                    | <b>ÉQUIPEMENTS</b>                                                | POINTS DE MESURES                                                                                                    | <b>AFFAIRES</b>                                                                | <b>PLANNING</b>                | <b>MESURES</b> |
| 욯<br>$\Xi$<br>Recueil<br>Importer<br>Outils                                       | $\Box$<br>Exporter<br>Avancement                                  | P<br>$\overline{\phantom{0}}$<br>-<br>Analyser<br>Stopper<br>Avancement                                                                                                    |                                                                                |                                |                |
| <b>ACCUEIL</b><br>$\checkmark$<br>$\infty$<br><b>MESURES</b><br><b>AVANCEMENT</b> | Période<br>Du 01/01/2021<br>au 31/03/2021<br><b>ME AIGUEBLANC</b> | Mesures-<br>$\square$ vc<br>$\square$ or<br>$\square$ LC<br>$\frac{1}{2}$ 73.9003.0.1<br>$\blacksquare$ J VC<br>$\blacksquare$ HQT<br>HHC<br><b>L</b> J QT<br>$\frac{1}{2}$ 73.9003.0.2<br>$\blacksquare$ J VC | Affichage<br>Equipements-<br>$\Box$ Fixes<br>Zoom<br>□ Autre <b>□</b> Virtuels | ÷<br><b>Toutes les mesures</b> |                |

*L'avancement des équipements virtuels de toutes les mesures QT, LC et VC*

#### **3.5.7 Adaptation aux périodes de confinement**

Il est inutile de préciser que le confinement a profondément modifié le trafic routier pendant plusieurs mois. Cela n'a pas été sans conséquence sur les traitements habituels de Route Plus.

En effet, un trafic anormal et imprévisible lié au confinement a créé une rupture avec les algorithmes de Route Plus. C'est le cas pour :

- La reconstitution des données manquantes
- Le calcul des MJA des postes tournants qui utilise le rattachement à postériori.
- Le calcul des moyennes dans les bilans.

Voici les adaptations de Route Plus en lien direct avec le confinement :

#### **3.5.7.1 Affichage de l'année en cours.**

Certains d'entre vous ont demandé un affichage des mesures permanentes de l'année en cours. Cela évite de prendre en compte l'année 2020 lors de la reconstitution des données manquantes.

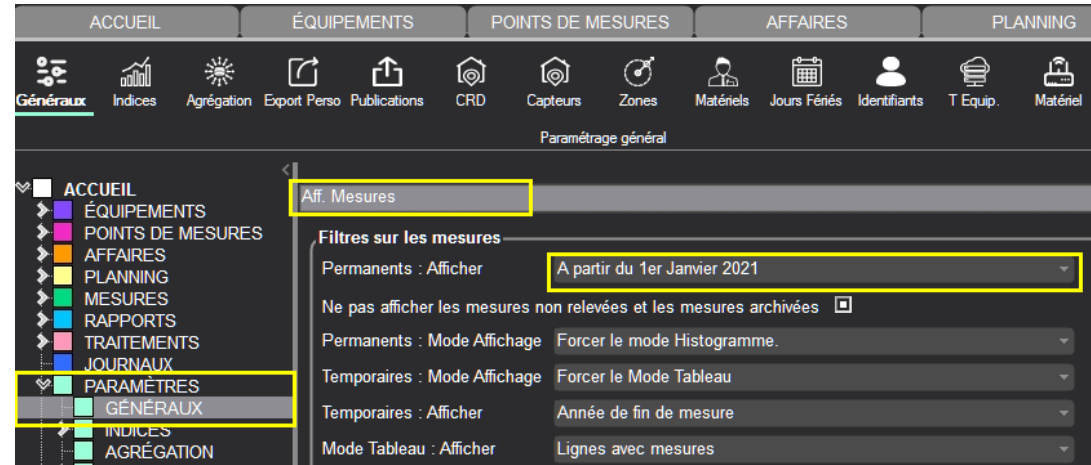

Pour cela, vous devez réaliser ce paramétrage sur tous les postes :

La prise en compte de ce paramétrage permet une affichage sur l'année en cours.

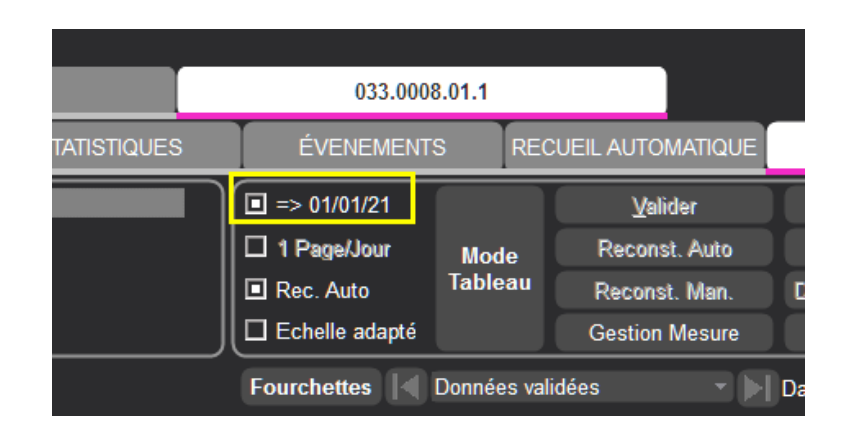

#### **3.5.7.2 B6 avec données manquantes**

Un matériel en panne lors du confinement a été très problématique car la reconstitution des données manquantes n'est pas possible.

Le rapport B6 a été adapté pour qu'il tienne compte des données manquantes HQT dans le calcul des moyennes et des sommes journalières.

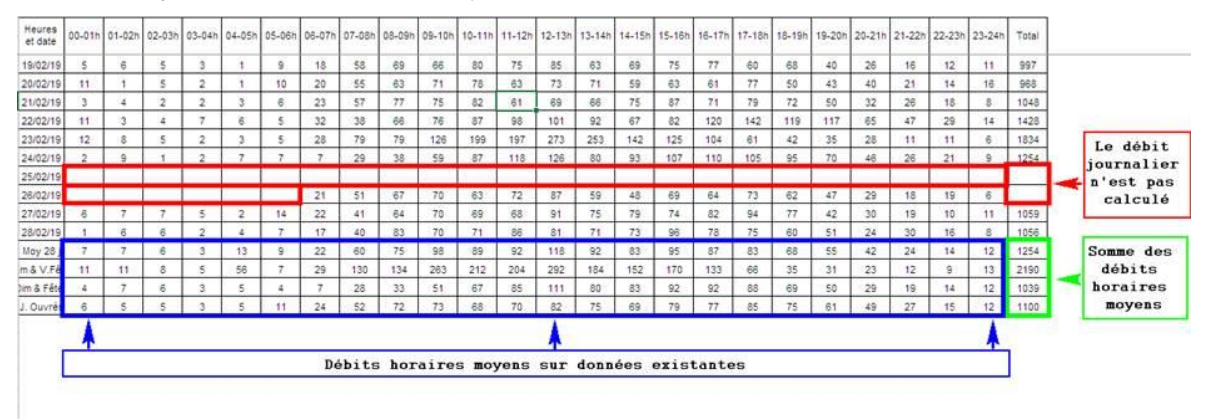

# **3.5.7.3 Rattachement à postériori**

Lors du calcul des moyennes des comptages tournants, Route Plus écarte les permanents qui présentent un écart trop important entre les Moyennes Journalières des Périodes (MJP) et les Moyennes Journalières Annuelles (MJA). Le seuil d'exclusion de Route Plus est de +/- 10%.

En période de confinement, certains tournants se sont retrouvés dans cette exclusion.

Pour pouvoir tout de même calculer la MJA de ces derniers, le seuil d'exclusion est désormais paramétrable.

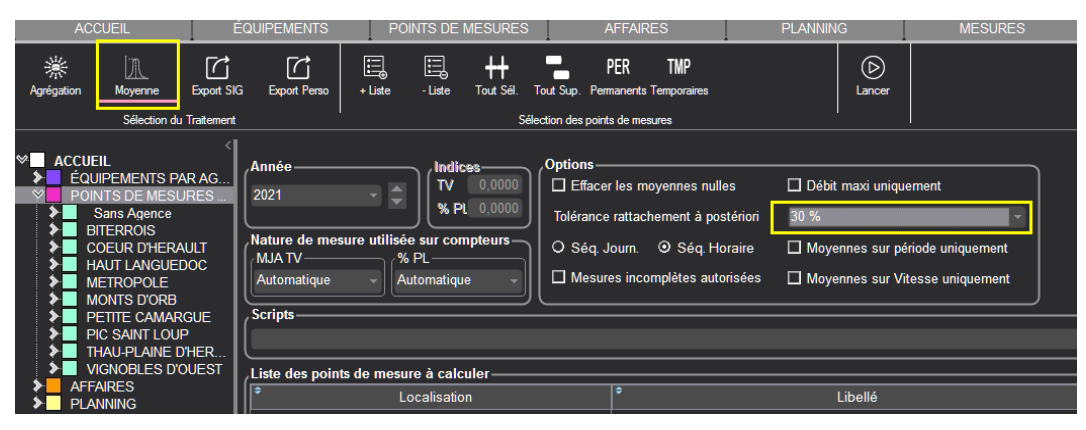

*Attention :* Le changement de ce paramètre doit être réalisé ponctuellement pour les points qui ne sont pas calculé par Route Plus avec le seuil de +/- 10%.

Voici la méthode préconisée :

- Calculer les tournants avec le seuil +/- 10%
- Rechercher les points de mesures posés dont la MJA n'a pas été calculé
- Calculer les tournants « non calculés » en augmentant progressivement le seuil (20%, 25%, 30%...)

#### **3.5.8 Insertion des images sans lien de mise à jour dans les rapports sous Excel**

Les images insérées dans Excel (rapports Mobiles et Stations) ne sont plus liées à leur source en cas de modification de ces dernières. Cela vous permet éventuellement de modifier ces images sans que les rapports déjà générés ne soient affectés.

#### **3.5.9 FEI : Correction erreur des classes de vitesses si nb classes >12**

Une erreur de calcul a été corrigée pour des mesures Mode 2, Mode 4, LC et VC ayant un nombre de classes supérieur à 12 (13 ou 14 classes).

#### **3.5.10 Google Distance**

Les conditions d'utilisations de Google ont changé. Route Plus ne calcule plus la distance entre les coordonnées du point de mesure et du fichier de mesures (VIKING PLUS et ALPHA).

#### **3.5.11 Adresse IP et port com IP**

Route Plus permet désormais :

- De saisir du numéro de port TCP/IP sur 5 digits.
- De saisir une adresse IP ou une url d'une longueur supérieure à 20 caractères. La limite de taille est maintenant fixée à 39 caractères pour l'adresse et le numéro de port

|         | Paramètres de communication            |    |            |      |       |               |
|---------|----------------------------------------|----|------------|------|-------|---------------|
| Support | <b>TCP/IP</b>                          | Лa | Relai I.P. |      |       | Tester        |
|         |                                        |    |            |      |       |               |
|         | Adresse I.P. Adresse URL ou Adresse IP |    |            | Port | 12345 | <b>Tester</b> |
|         |                                        |    |            |      |       |               |

*Moins de limites sur l'accès TCP/IP*

#### **3.5.12 14 classes de vitesses sur station SIREDO désormais prises en comptes**

La prise en compte d'une telle classification ne déclenchera plus d'erreur :

CFS V1=10 V2=20 V3=30 V4=40 V5=50 V6=60 V7=70 V8=80 V9=90 V10=100 V11=110 V12=120 V13=130 V14=255

# **3.5.13 Correction Tableau 6 minutes, 15 minutes, 30 minutes sur rapport mobile TV/VL/PL/2R**

Les mesures B KC, B LM et B KM sont mieux prises en comptes.

# **3.5.14 Correction gestion priorités sur recueil auto**

La gestion des priorités est désormais mieux prise en compte. Pour rappel, le recueil d'un équipement en priorité suit la procédure :

- Fermer le recueil automatique
- Lancer le rattrapage des équipements
- Lancer le recueil automatique.

#### **3.5.15 Prise en compte des données 1 minute**

Pour une analyse très particulière, il peut s'avérer très utile de réaliser un recueil des données SIREDO 1 minute.

Pour cela, vous devez :

- Configurer votre station avec
	- o CFPU V=60 (séquence variable 60 secondes)
	- $\circ$  CFF m=X (1440 séquences par jour)
- Lire la configuration
- Paramétrer le recueil automatique.

Voici les impressions écrans correspondantes

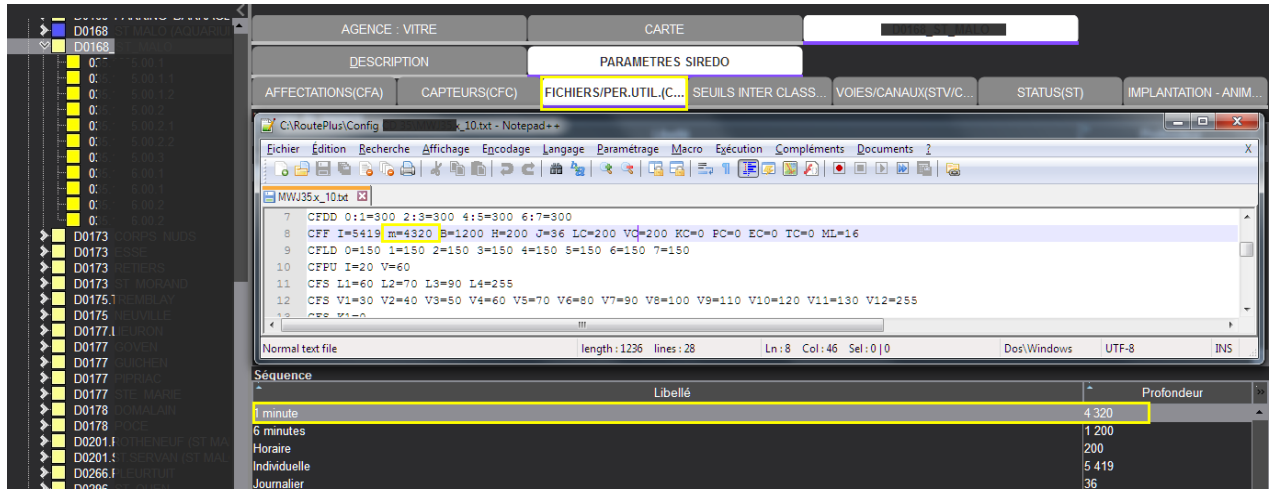

*Prise en compte de la configuration*

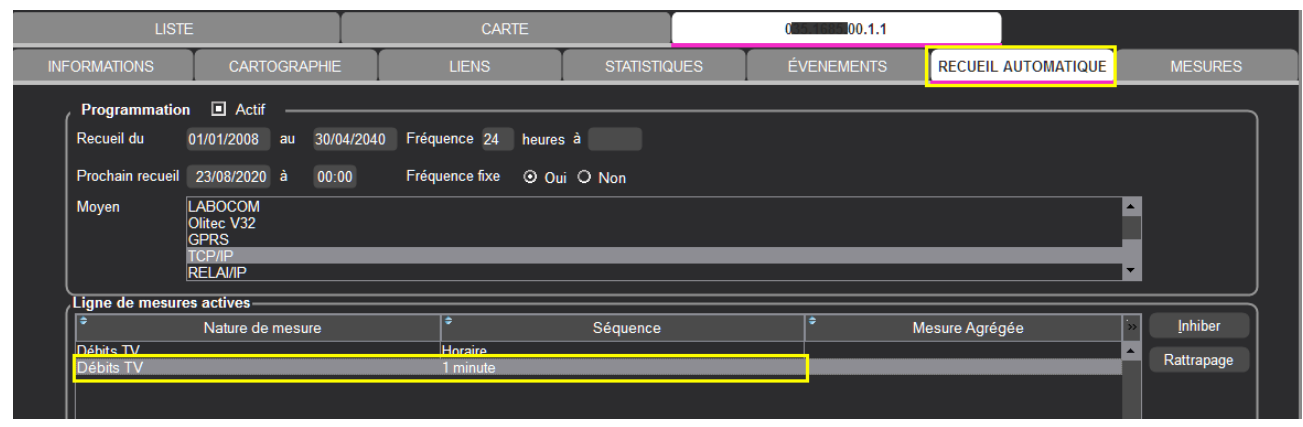

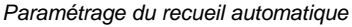

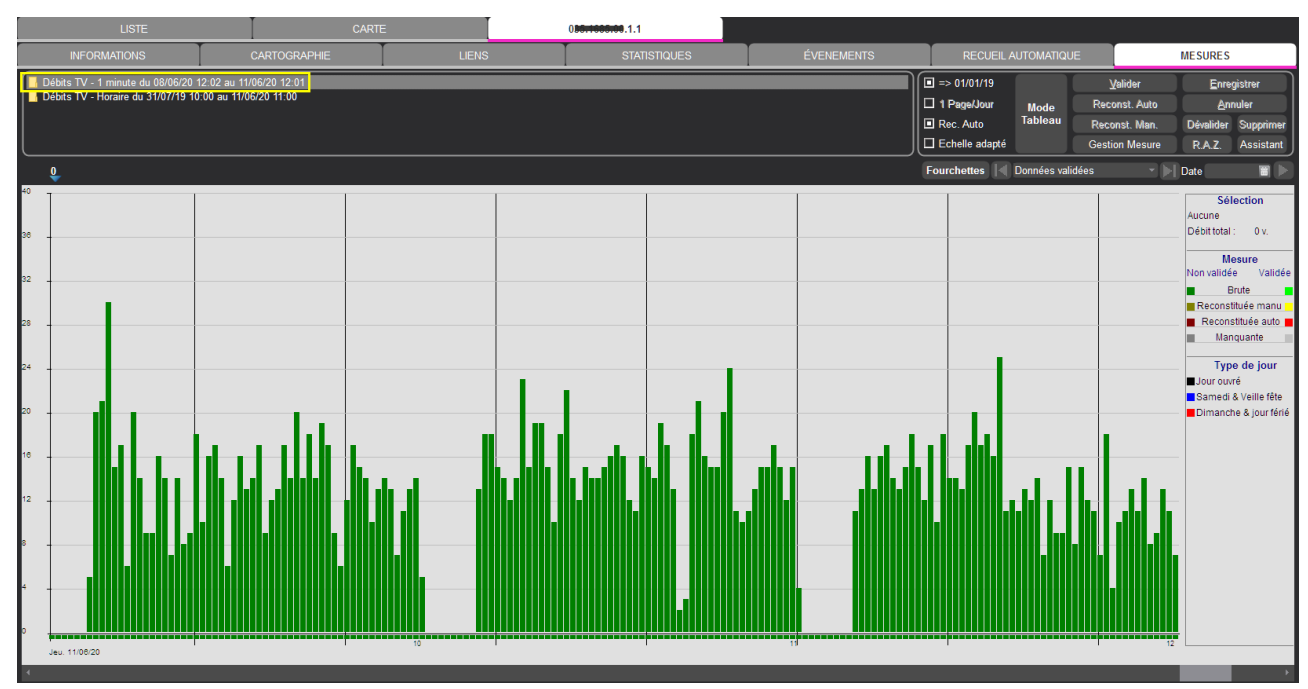

*Mesure 1 minute qui permet de constater ici une fermeture de la circulation (pont-levis)*

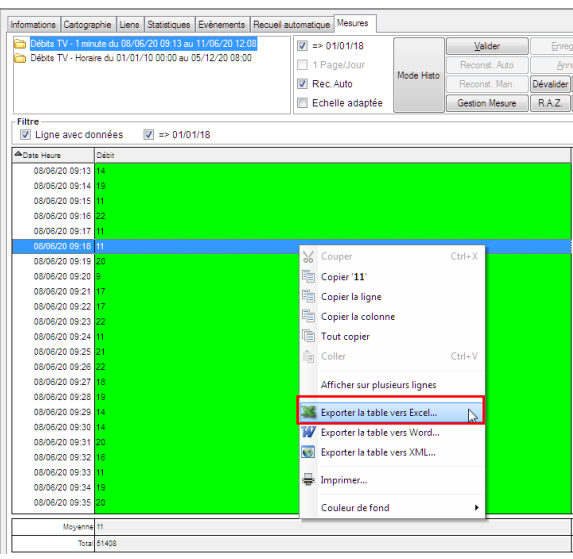

*Affichage Tableau - Export Excel pour exploitation spécifique*

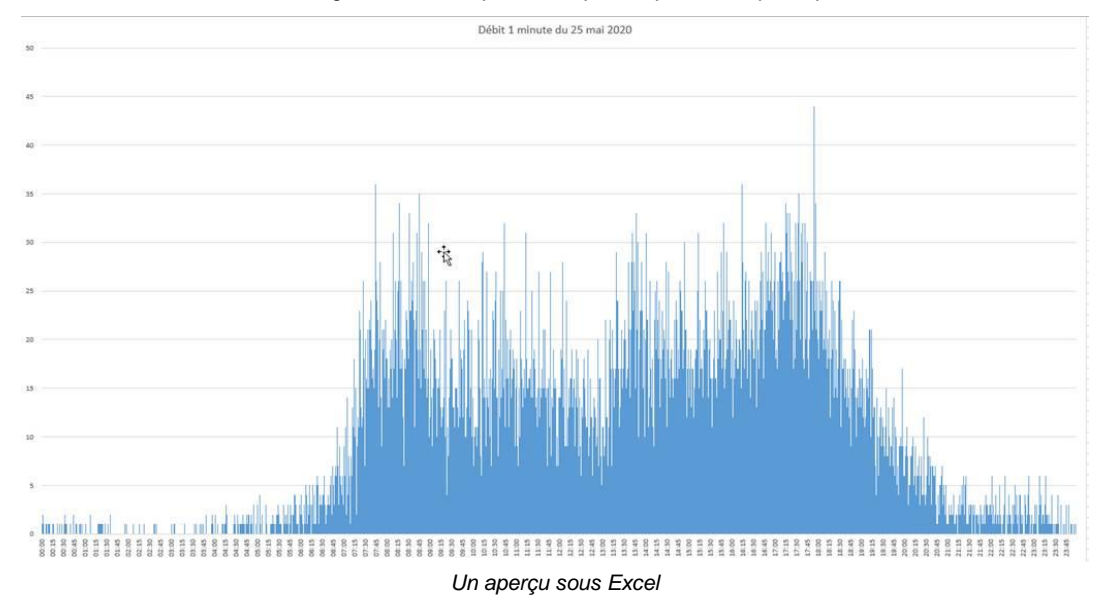

#### **4.1 Présentation**

Test IP est un nouvel outil compagnon de Route Plus qui vous permet de valider la **mise en œuvre de marche** :

- de vos équipements de terrain qui utilisent le langage LCR avec **communication TCP/IP**.
- Du dialogue avec les frontaux de communications qui utilisent les langages LCR

Il s'agit d'un site internet accessible à l'adresse<http://www.testip.fr/TestIP/>

Il est sécurisé via la même identification que DematRoute (voir chapitre suivant)

# **4.2 Concept**

L'objectif visé est d'éviter la ressaisie d'informations existantes sur les systèmes mis en place.

A l'heure actuelle TestIP prend en compte les équipements suivants :

- Modem SFERIEL SIRCOM 3G
- Modem STERELA 3GIP.
- Frontal SFERIEL SAM

Voici la matrice d'informations mises à disposition actuellement :

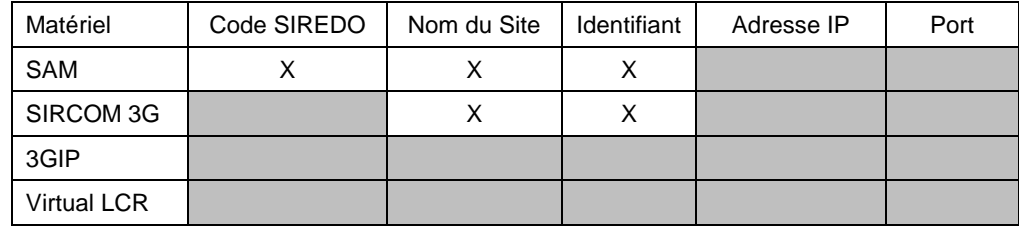

*Informations selon constructeur non disponible*

En cas de changement, les adresses IP et numéro de port sont paramétrables à partir de TestIP (Voir chapitre Paramétrage)

D'autres accès seront ajoutés au fil du temps en fonction des différents supports TCP/IP mis en œuvre dans Route Plus (actuels et futurs).

Les éléments pour la prise en compte des stations « Virtual LCR » n'ont pas été, à ce jour, mis à disposition par la société STERELA.

# **4.3 Positionnement dans la chaine de communication**

Les communications TCP/IP mettent en œuvre beaucoup de moyens et de compétences. Nous pouvons énumérer principalement :

- Modem IP
- Connectique Modem Station
- Station du point de vue comptabilité
- Opérateur Data (Couverture…)
- Serveurs ou relai des constructeurs de modem.
- Votre Service informatique
- Service Informatique constructeurs de modem.
- Route Plus (Paramétrage...).

- …

L'objectif de Test IP est de s'assurer sur le terrain que votre modem est opérationnel dès sa mise en service.

# **4.4 Fonctionnalités**

#### **4.4.1 Identification**

S'agissant d'un site web, vous pouvez lancer [TestIP](http://www.testip.fr/TestIP/) sur n'importe quel navigateur Internet «actuel » sur :

- PC
- Mac
- Tablette IOS et Android
- Smartphone IOS et Android.

Il est conseillé de l'utiliser au bureau avant d'aller sur le terrain afin de mémoriser son accès (Adresse du site, Nom et Identifiant) afin de le référencer comme favori.

Vous pouvez même mettre en service un modem au bureau afin de tester les premières phases de paramétrages de votre modem. Cela veut dire que TestIP s'arrêtera à la phase connexion (Sauf SAM).

Pour vous identifier, il suffit de renseigner :

- Le nom du département : Exemple CD 46, CD 07… (« CD » + «Espace » + «Numéro de département » sur deux décimales)
- L'identifiant du poste 1 de Route Plus (Sur demande si vous ne le retrouvez pas)

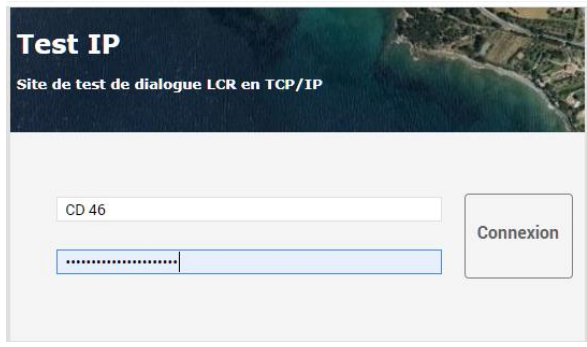

 *Identification de TestIP*

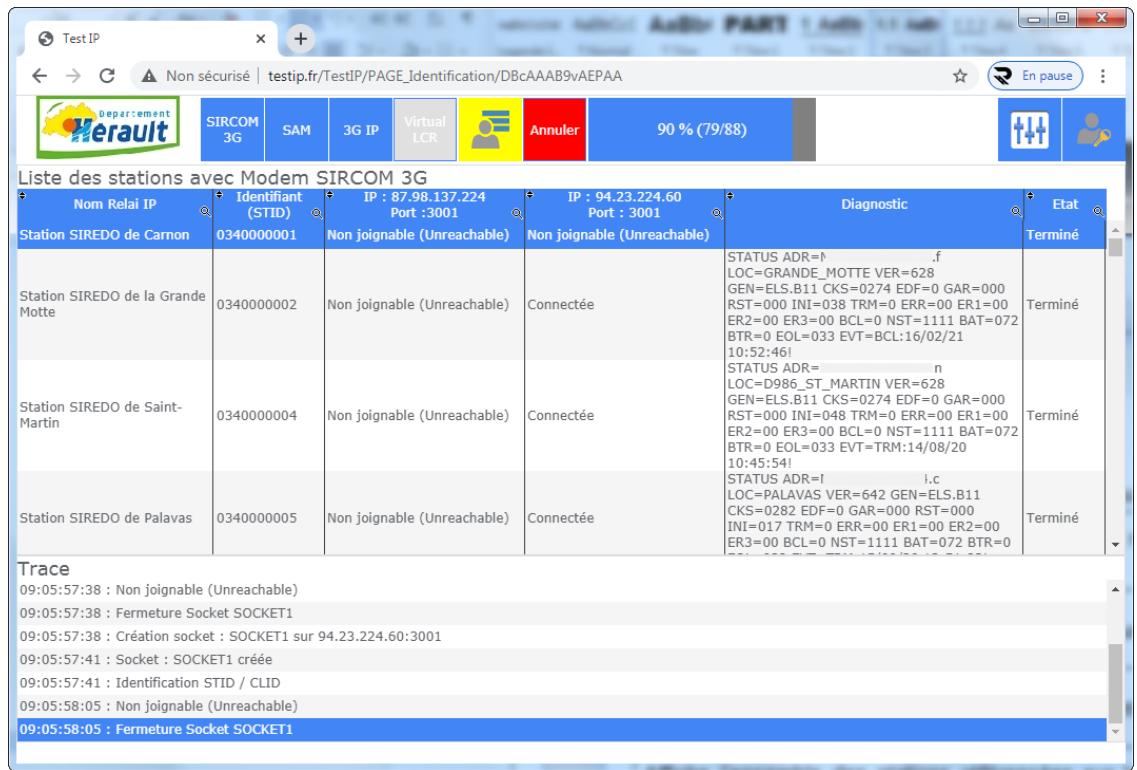

# **4.4.2 Interface écran**

Une identification avec succès permet d'accéder aux fonctions suivantes :

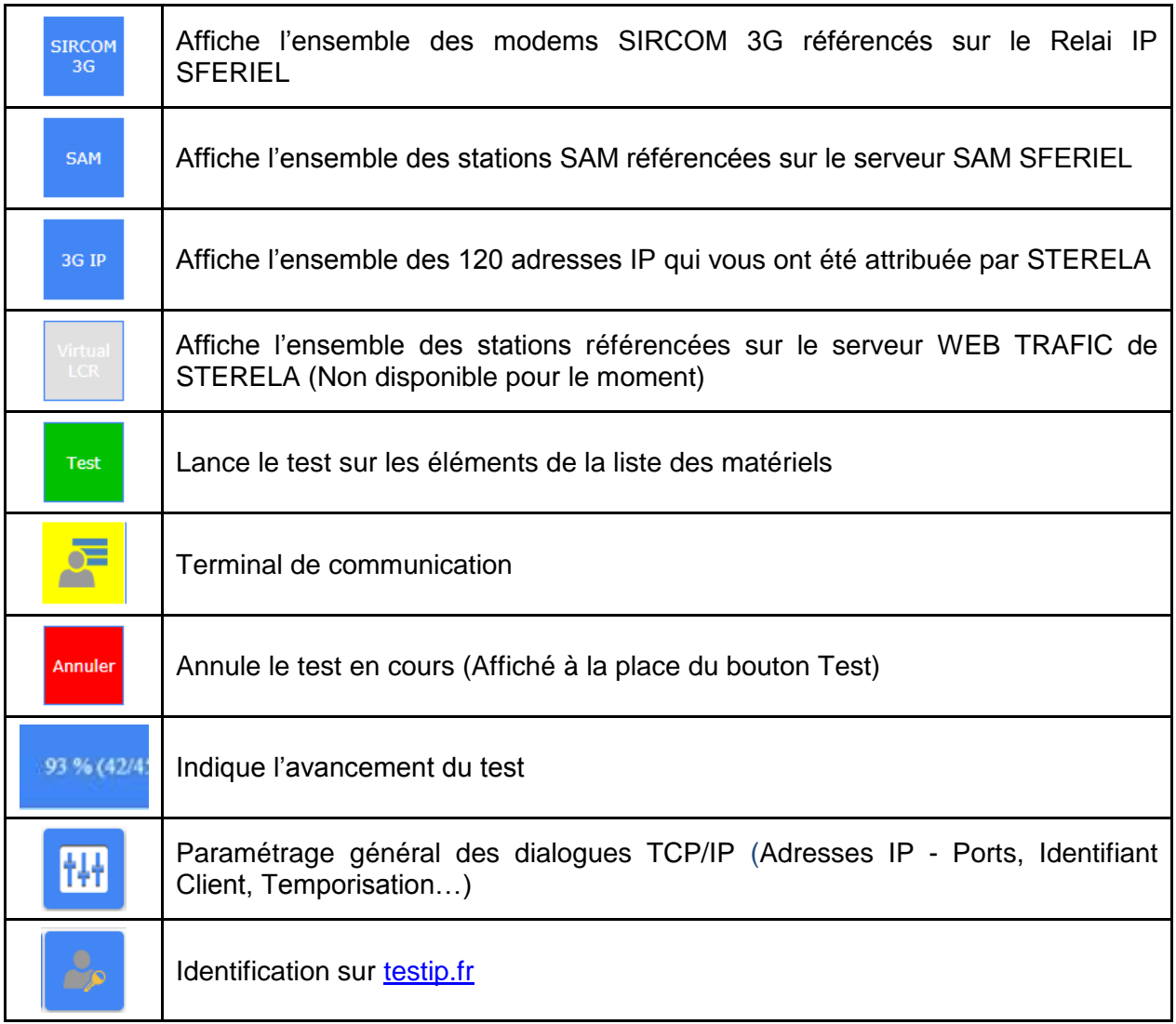

# **4.5 Mécanisme de test**

Vous disposez de deux types de test :

- Complet
- Unitaire via le terminal.

# **4.5.1 Complet**

Le test réalisé sur l'ensemble des équipements suit le principe :

- Création de la communication (SOCKET) selon la liste des adresses paramétrées
- Envoi du caractère <RC> (deux fois maxi en cas de non réponse) afin d'initier la communication. Le caractère < ! > doit être reçu.
- Envoi de la commande <ST> (trois fois maxi en cas d'échec de dialogue). La réponse permettra
	- o D'identifier la station via la rubrique <LOC>
	- o De connaitre le dernier recueil par le serveur SAM via la rubrique <EVT=MES> (SAM uniquement)
- Fermeture de la SOCKET.

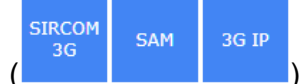

- Sélectionner un type de matériel (
- Cliquer sur Test
- Consulter au fil de l'eau les informations résultantes qui diffèrent selon le matériel :
	- o SIRCOM 3G
		- Résultat Connexion (deux colonnes vous avez deux Adresses IP)
			- Connecté
			- Non joignable (Unreachable)
			- Occupé (déjà en communication)
			- CLID ou STID inconnu
			- Connexion impossible
		- Réponse de la commande ST
		- Etat du test : En cours Terminé
	- o <u>SAM</u>
		- Résultat Connexion (deux colonnes vous avez deux Adresses IP)
			- Connecté
			- CLID ou STID inconnu
			- Connexion impossible
		- Réponse de la commande ST
		- **Dernier recueil**
		- **Etat du test : En cours Terminé**
	- o 3G IP
		- Résultat Connexion
			- Connecté
			- Connexion impossible
		- Réponse de la commande ST
		- Etat du test : En cours Terminé

# **4.5.2 Terminal**

Le mécanisme reste identique pour la connexion / déconnexion. Par contre, vous pouvez envoyer les commandes que vous désirez (voir détail ci-après).

Le terminal de Test IP vous permet de dialoguer avec vos équipements à l'aide de commandes prédéfinies ou libres.

Un mécanisme de répétition permet d'envoyer de 1 à 5 fois la même commande.

L'objectif est de tester la robustesse de la communication sur un enchaînement de commandes dont les réponses peuvent être relativement longues.

Les réponses trop longues sont tronquées à l'affichage.

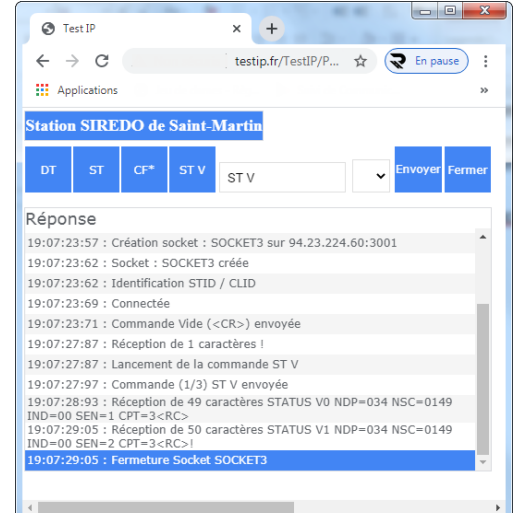

Seules les commandes en lecture sont possibles. La commande de demande de modification « ID » est interceptée et jamais envoyée.

# **4.5.3 Interprétation du résultat du test**

Les tests avec les matériels SIRCOM3G et 3GIP permettent de valider le dialogue jusqu'au modem de terrain alors que pour les SAM, le test s'arrête au serveur.

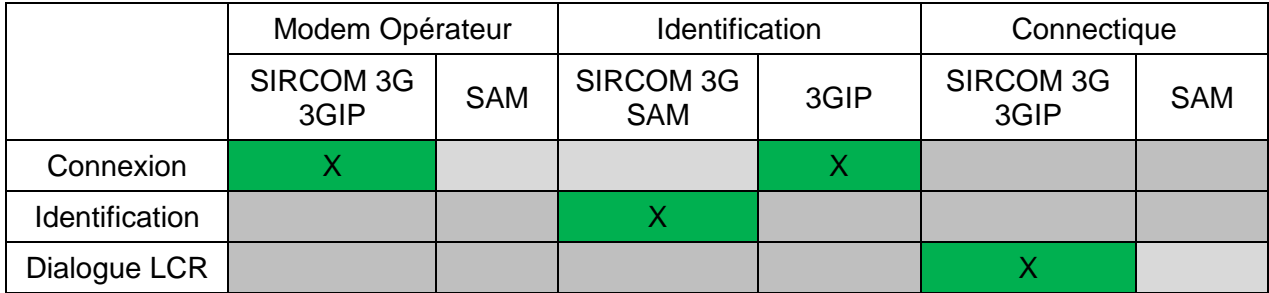

Voici La matrice de validation selon les étapes de dialogue :

# **4.6 Paramétrage**

Tous les éléments sont pré paramétrés pour une utilisation immédiate. En cas de changement, vous pouvez tout de même modifier les paramètres de vos listes des matériels en cliquant sur

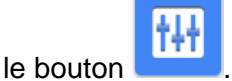

Deux familles de matériels sont paramétrables :

#### **4.6.1 Sfériel.**

Tous les modems et Stations SAM référencés sur les serveurs Sfériel seront listés automatiquement sur TestIP.

Voici tout de même les éléments renseignés :

#### SIRCOM 3G :

- CLID
- 2 Adresses IP / Port
- Temporisation supplémentaire

#### SAM :

- CLID
- 2 Adresses IP / Port

#### **4.6.2 Stéréla**

Le mécanisme d'inventaire et de communication est différent pour ce fabricant selon le type de matériel.

3GIP :

- Adresses IP
- Port de départ
- Nombre de modem (Maxi 120)
- Temporisation supplémentaire

WebTrafic (non opérationnel à ce jour) :

- Adresse IP
- Port

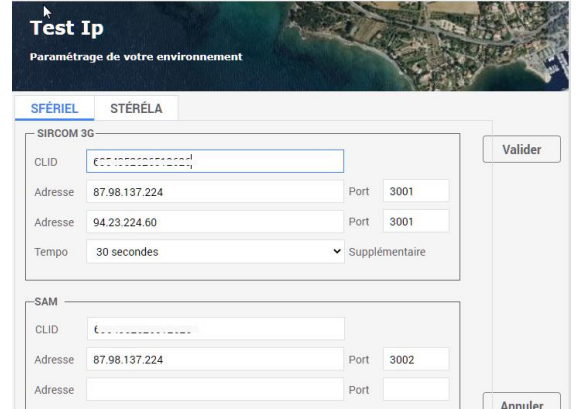

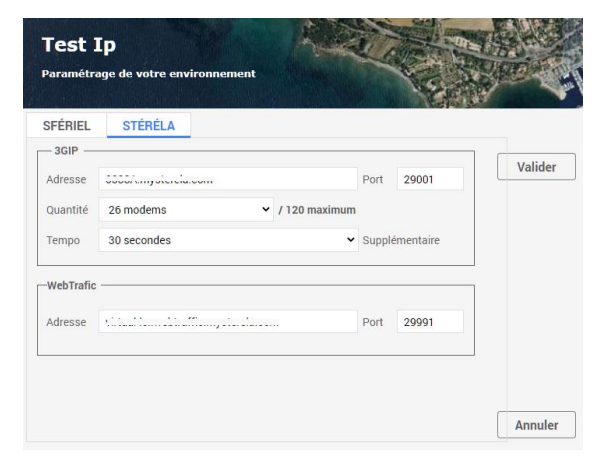